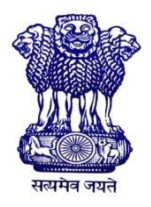

GOVERNMENT OF INDIA MINISTRY OF SKILL DEVELOPMENT & ENTREPRENEURSHIP DIRECTORATE GENERAL OF TRAINING

**COMPETENCY BASED CURRICULUM**

## **ARTISAN USING ADVANCED TOOL**

**(Duration: One Year)**

### **CRAFTSMEN TRAINING SCHEME (CTS)**

**NSQF LEVEL- 4**

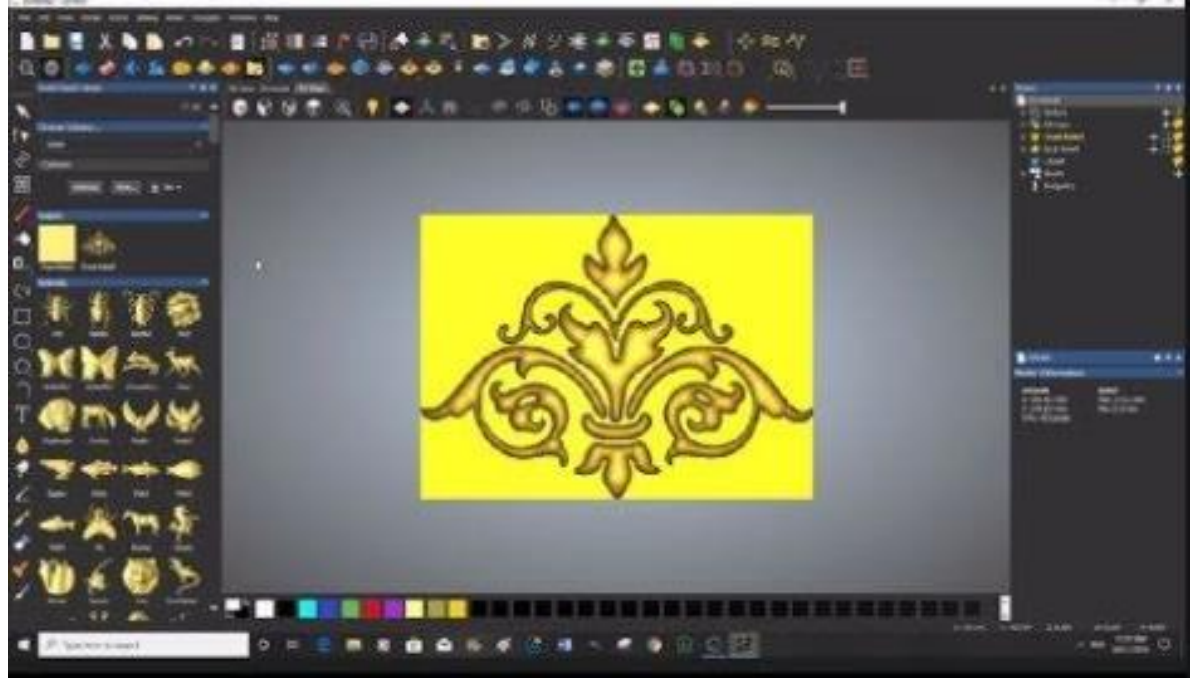

## **SECTOR – CAPITAL GOODS & MANUFACTURING**

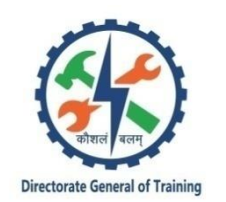

# **ARTISAN USING ADVANCED TOOL**

**(Engineering Trade)**

**(Designed in 2021)**

**Version: 1.0**

## **CRAFTSMEN TRAINING SCHEME (CTS)**

### **NSQF LEVEL - 4**

Developed By

Ministry of Skill Development and Entrepreneurship

Directorate General of Training **CENTRAL STAFF TRAINING AND RESEARCH INSTITUTE** EN-81, Sector-V, Salt Lake City, Kolkata – 700 091 www.cstaricalcutta.gov.in

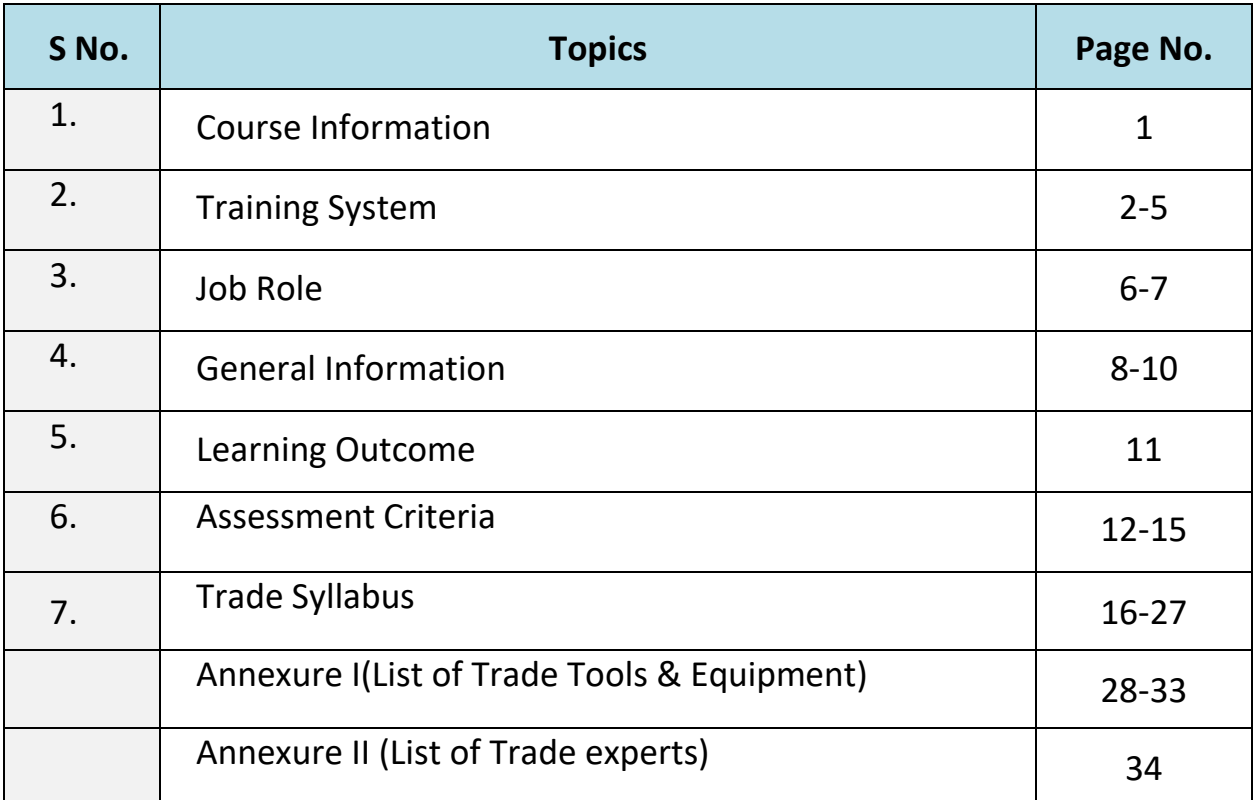

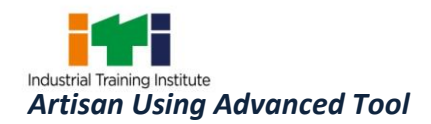

During the one-year duration of Artisan Using Advanced Tool, a candidate is trained on Professional Skill, Professional Knowledge, Engineering Drawing, Workshop Calculation &Science and Employability Skill related to job role. In addition to this, a candidate, is entrusted to undertake project work, extracurricular activities to build up confidence.

The course will start with the safety aspect in general and specific to the trade, identification of tools & equipment, raw materials used. The trainee will perform Measuring &marking by using various Measuring & Marking tools.

Artisan Using Advanced Tool – Artisan Software tool is leading design tools, flexible manufacturing features and trusted by organizations and creative professionals around the world. It gives the power to create truly artistic, precision products for a wide variety of applications.

Students will get knowledge of artwork, most common vector and bitmap file formats.

Artisan Software directly supports over 300 CNC machine tools that range from desktop routers, rotary machines and laser engraving units, all the way through to large industrial hardware dedicated to production manufacturing. Artisan Software can also output solid cad model file – widely regarded as the industry standard format and accepted by most CNC machine tools. If you'd like to use a 3D printer, Artisan Software also allows you to export your design in the STL format.

Artisan Using Advanced Tool course is designed to give a solid introduction to the key tools and features you'll find in every product within the Artisan software package. The course will help students to understand the importance of Artwork in industry and practical hands on experience on Artisan software includes all its basics fundamental commands, operations and applications includes Basic 2D Machining and tool database and cutting Parameters selection,

Texture flow functions, to develop Rings, Bannisters, Turned Furniture designs, Pillars, Statues, Roller Dies etc., Machine Relief Tool paths, Roughing and Finishing functions, 3D Simulation and NC code Generation, tool Rotary Machining & Modelling Setup and to develop physical components by using 3D printer machine, CNC/VMC machine& laser cutting machine. Also helps student to understand and maintaining the documentation record.

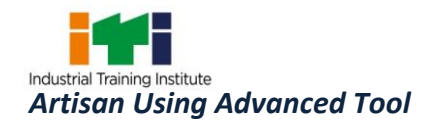

#### **2.1 GENERAL**

The Directorate General of Training (DGT) under Ministry of Skill Development & Entrepreneurship offers a range of vocational training courses catering to the need of different sectors of economy/ Labour market. The vocational training programmes are delivered under the aegis of Directorate General of Training (DGT). Craftsman Training Scheme (CTS) with variants and Apprenticeship Training Scheme (ATS) are two pioneer schemes of DGT for strengthening vocational training.

CTS courses are delivered nationwide through network of ITIs. The course 'Artisan Using Advance Tool' is of one-year duration. It mainly consists of Domain area and Core area. The Domain area (Trade Theory and Trade Practical) imparts professional skills and knowledge, while Core area (Workshop calculation & science and Employability Skills) imparts requisite core skill, knowledge and life skills. After passing out of the training program, the trainee is awarded National Trade Certificate (NTC) by DGT which is recognized worldwide.

#### **Candidates broadly need to demonstrate that they are able to:**

- Read and interpret technical parameters/documents, plan and organize work processes, identify necessary materials and tools;
- Perform tasks with due consideration to safety rules, accident prevention regulations and environmental protection stipulations;
- Apply professional skill, knowledge & employability skills while performing jobs.
- Document the technical parameters related to the task undertaken.

#### **2.2 PROGRESSION PATHWAYS**

- Can join industry as Artisan and will progress further as Senior Artisan, Supervisor and can rise up to the level of Manager.
- Can become Entrepreneur in the related field.
- Can join Apprenticeship Programmes in different types of industries leading to a National Apprenticeship Certificate (NAC).
- Can join Crafts Instructor Training Scheme (CITS) in the trade for becoming an instructor in ITIs.

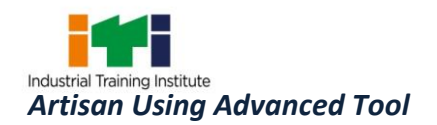

#### **2.3 COURSE STRUCTURE**

Table below depicts the distribution of training hours across various course elements during a period of one year: -

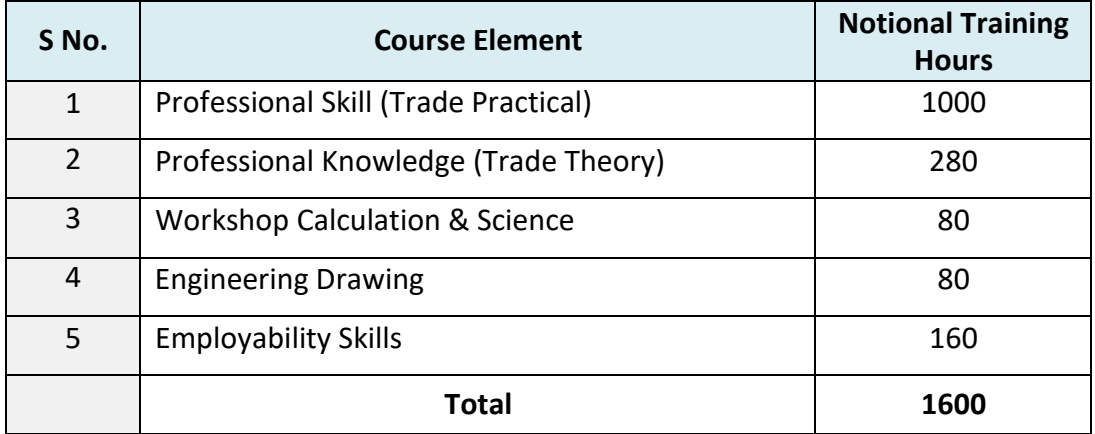

#### **2.4 ASSESSMENT & CERTIFICATION**

The trainee will be tested for his skill, knowledge and attitude during the period of course through formative assessment and at the end of the training programme through summative assessment as notified by the DGT from time to time.

a) The **Continuous Assessment** (Internal) during the period of training will be done by **Formative Assessment Method** by testing for assessment criteria listed against learning outcomes. The training institute has to maintain an individual trainee portfolio as detailed in assessment guideline. The marks of internal assessment will be as per the formative assessment template provided on www.bharatskills.gov.in.

b) The final assessment will be in the form of summative assessment. The All India Trade Test for awarding NTC will be conducted by Controller of examinations, DGT as per the guidelines. The pattern and marking structure are being notified by DGT from time to time. **The learning outcome and assessment criteria will be the basis for setting question papers for final assessment. The examiner during final examination will also check** the individual trainee's profile as detailed in assessment guideline before giving marks for practical examination.

#### **2.4.1 PASS REGULATION**

For the purposes of determining the overall result, weightage of 100% is applied for six months and one-year duration courses and 50% weightage is applied to each examination for

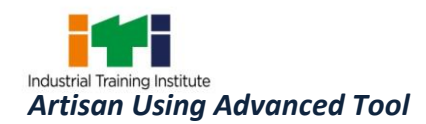

two years courses. The minimum pass percent for Trade Practical and Formative assessment is 60% & for all other subjects is 33%. There will be no Grace marks.

#### **2.4.2 ASSESSMENT GUIDELINE**

Appropriate arrangements should be made to ensure that there will be no artificial barriers to assessment. The nature of special needs should be taken into account while undertaking the assessment. Due consideration should be given while assessing for teamwork, avoidance/reduction of scrap/wastage and disposal of scrap/waste as per procedure, behavioral attitude, sensitivity to the environment and regularity in training. The sensitivity towards OSHE and self-learning attitude are to be considered while assessing competency.

Assessment will be evidence based comprising the following:

- Job carried out in labs/workshop
- Record book/ daily diary
- Answer sheet of assessment
- Viva-voce
- Progress chart
- Attendance and punctuality
- Assignment
- Project work

Evidences and records of internal (Formative) assessments are to be preserved until forthcoming examination for audit and verification by examining body. The following marking pattern to be adopted while assessing:

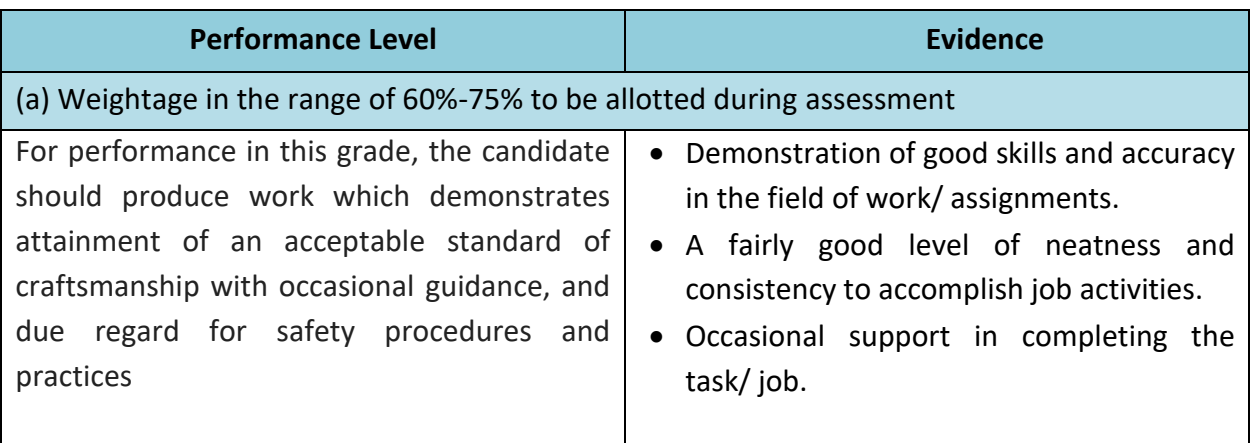

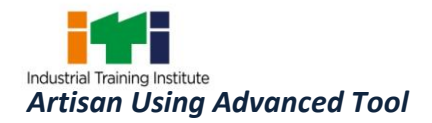

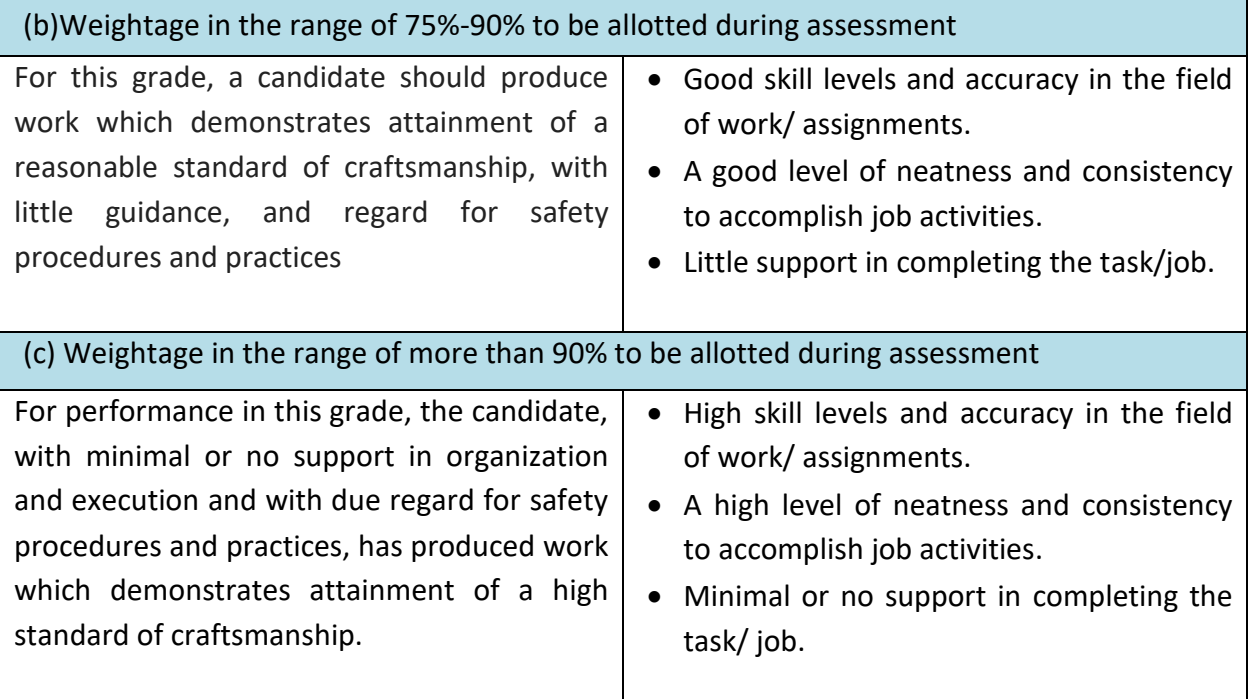

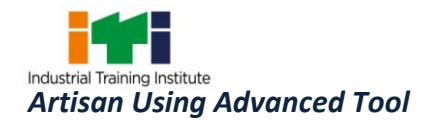

After completing this course, technician can craft beautifully detailed 3D pieces using flexible starting points. Intricate 3D designs to create from scratch, built from pre-drawn vector artwork or assembled from imported triangle or surface models.

Designs a variety of product from routing wood, creating molds or press tools, laser cutting, engraving hard-wearing metals for production lines, or simply nesting designs to achieve the minimum amount of material waste.

There are many opportunities in different industries for job roles like Artistic CADCAM Technician, Artistic CADCAM Specialist, CNC Router, Sculptor, Modeler, Commercial Artist, Visual Artist in different industries like Automotive, Architecture, Die Mold, Footwear, Toys, Packaging, Lighting, Sign making, Woodworking, Jewelry, Cabinetry, Furniture, Interiors, Patternmaking, Government Mints, Biscuit and Chocolate Making, Theme Park, Film Studio, Textile Industry, Paper Industry, Cutlery, Sanitary, etc.

**Sculptor;** carves figures, statues, monuments and other imaginative designs in abstract forms by chiselling stone or carving wood or modelling clay or any other material either direct from original or from models prepared by him or Modeller. Selects material such as stone, wood, clay, ivory, marble, wax, etc. according to requirements. Sketches design and makes scale model in wax or plaster. Transfers measurements to block. Carves, or shapes block using different tools achieving unity and harmony. Is designated as Sthapathi if engaged in designing, carving and drilling holes in stones to make Idols for use in temples from mental perception as described in 'Shastras' (holy scriptures of Hindus) by the use of hammer and chisels only. May sharpen tools by hand or on machine. May inscribe decorative lettering and monumental sculptures on models. May make clay or wax models and caste same in plaster of Paris or bronze.

**Modeller (Except Stone);** makes clay or plaster of Paris models of pottery, porcelain and models of anatomical studies according to drawing and specifications, for mass production. Prepares clay, wax or plaster of Paris foundation. Carves material, using shaping tools, lathe or potter's wheel to resemble model to exact size and other specifications. May prepare model of important persons by observing person's facial expression and features, and carving and shaping material to required size and form. May create own designs.

**Stone Modeller**; Stone Statue Maker carves out features, statues, models, idols and other artistic designs on stone slabs, blocks or pillars for construction of temples, monuments, fountains, buildings etc. using hand tools. Studies nature of carvings to be done from drawings, photographs, written descriptions etc. or receives instructions from Sthapathi or other appropriate authority. Forms mental picture of carving to be done and selects required type of

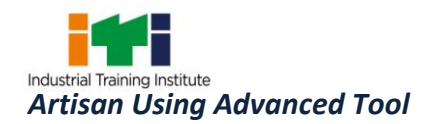

stone such as marble, soapstone, granite, green stone, etc. Chips off unwanted portions of stone with hammer and chisel and marks outline of figures with chalk, pencil or ochre solution by free hand sketching using drawing and measuring instruments. Places stone in working position, applies oil over its surface if working on granite and carefully carves out figures, statues, idols, models etc. as designed using hammer and chisels of different sizes. Marks portion with paint otherwise to indicate stages of work and facilitate carving and gives smooth and finishing touches to carved figures using fine chisels. Cuts slits and drills holes as designed using saw blades and hand drills or with hammer and chisels depending on specifications and nature of work done particularly for carvings of idols and images meant for temples. Brushes off dust and waste material from object and sprinkles water on it, as necessary, while carving. May carve numbers and letters and create designs. May make clay model of statue or image to be carved to ensure accuracy and facilitate working.

**Commercial Artist;** prepares designs for advertising articles or draws illustrations for books, magazines, posters, charts, hoardings etc. in suitable columns. Studies specifications and discusses details and cost with client. Determines subject matter in consultation with client and draws designs and sketches with or without colour to desired effect. Executes approved design in required medium such as paints, oils, water-colour etc.

**Visual Artists, Other;** Sculptors, Painters and Related Artists, other include all other sculptures, painters and related artists engaged in specialized fields of painting, sculpture, modelling etc. not elsewhere classified.

#### **Reference NCO-2015:**

- a) 2651.0100 Sculptor
- b) 2651.0200 Modeller (Except Stone)
- c) 2651.0300 Stone Modeller
- d) 2166.0100 Commercial Artist
- e) 2651.9900 Visual Artists, Other

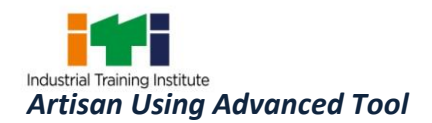

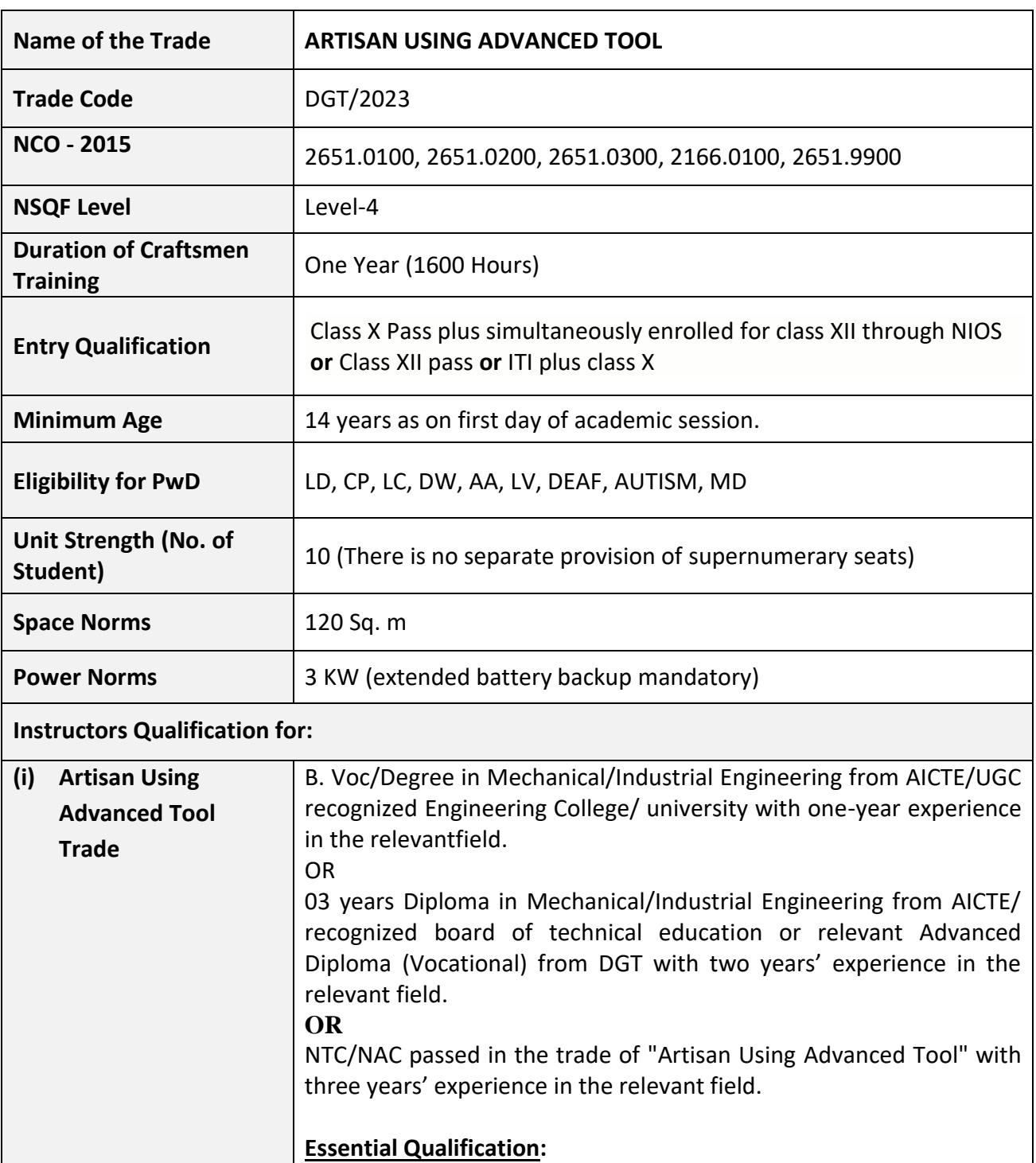

Relevant National Craft Instructor Certificate (NCIC) in any of the variants under DGT.

*Note:-Out of two Instructors required for the unit of 2 (1+1), one must have Degree/Diploma and other must have NTC/NAC* 

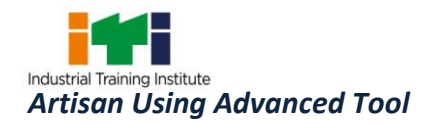

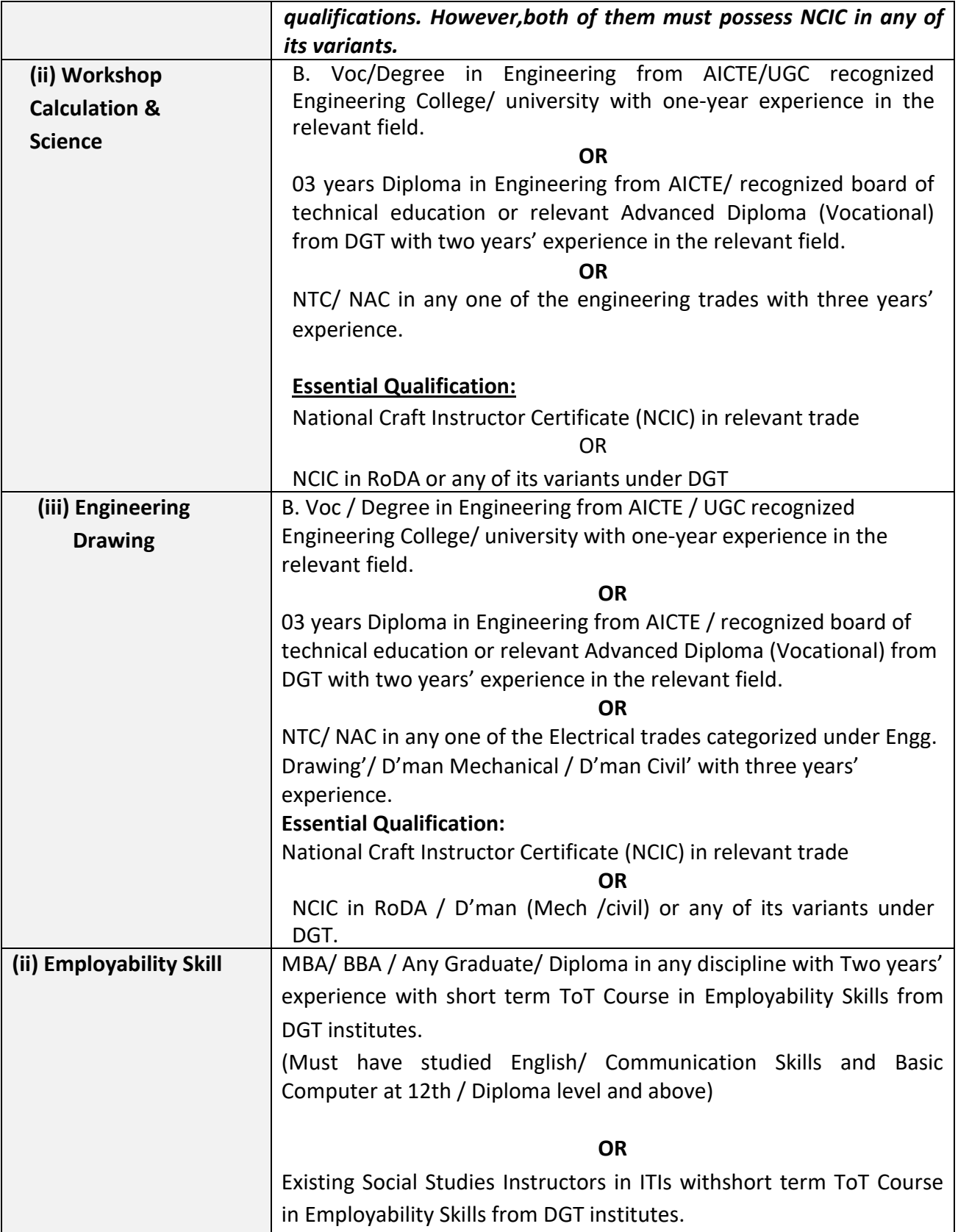

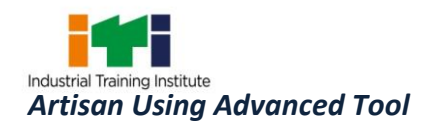

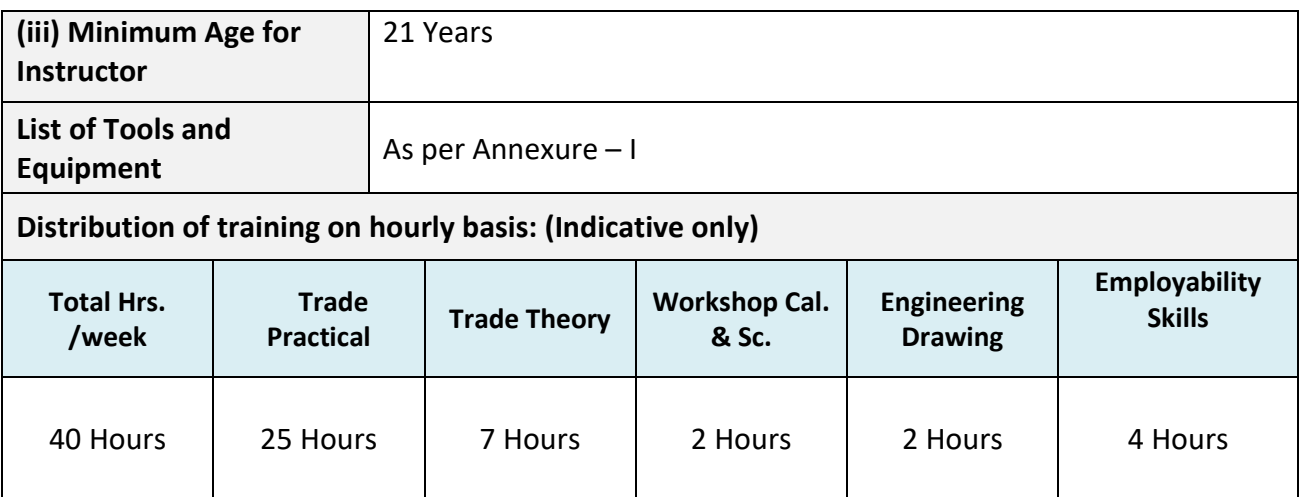

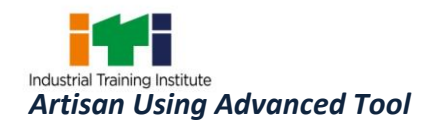

*Learning outcomes are a reflection of total competencies of a trainee and assessment will be carried out as per the assessment criteria.*

#### **5.1 LEARNING OUTCOMES (TRADE SPECIFIC)**

- 1. Recognize and comply safe working practices.
- 2. Make different basic drawing and mathematical geometrical calculations.
- 3. Plan & perform basic drawing and engineering calculations.
- 4. Identify basic materials and product manufacturing process.
- 5. Perform inspection with different measurement tools & techniques to ensure the quality of product.
- 6. Plan and execute the user interface and basic set up of artisan design software.
- 7. Perform basic setting, layout setup & Interface Customization in artisan software.
- 8. Apply standard geometrics and artisan design software (such as circle, rectangular, arcs and text).
- 9. Perform artisan software operation to Edit Mode, Scale the Geometries, break the vectors and re-join.
- 10. Apply basic 2D machining, Tool Database, Cutting Parameters selection and application.
- 11. Observe and create simple and advanced 3D Design which can generate some complex reliefs in artisan operation.
- 12. Measure texture flow function use Texture Flow function by creating scales for a relief incorporate with manufacturing standards.
- 13. Design cylindrical surface of the model and add the required artistic details. (To develop Rings, Bannisters, Turned Furniture designs, Pillars, Statues, Roller Dies etc.).
- 14. Perform on 3D Machining, Tool Database and Machining Parameters (Cutting).
- 15. Work on Machine Relief Toolpaths, Roughing and Finishing functions.
- 16. Check 3D simulation and NC code Generation using artisan software.
- 17. Use of Rotary Machining & Modeling Setup tools.
- 18. Assess the additive manufacturing set up CNC/ VMC set up, laser cutting machine & general tools for develop the physical model.
- 19. Carryout processing and painting to finish the component.

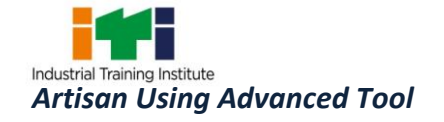

<u> 1989 - Andrea Stadt Britain, marwolaethau a chwaraeth a bhaile a bhaile an t-an t-an t-an t-an t-an t-an t-a</u>

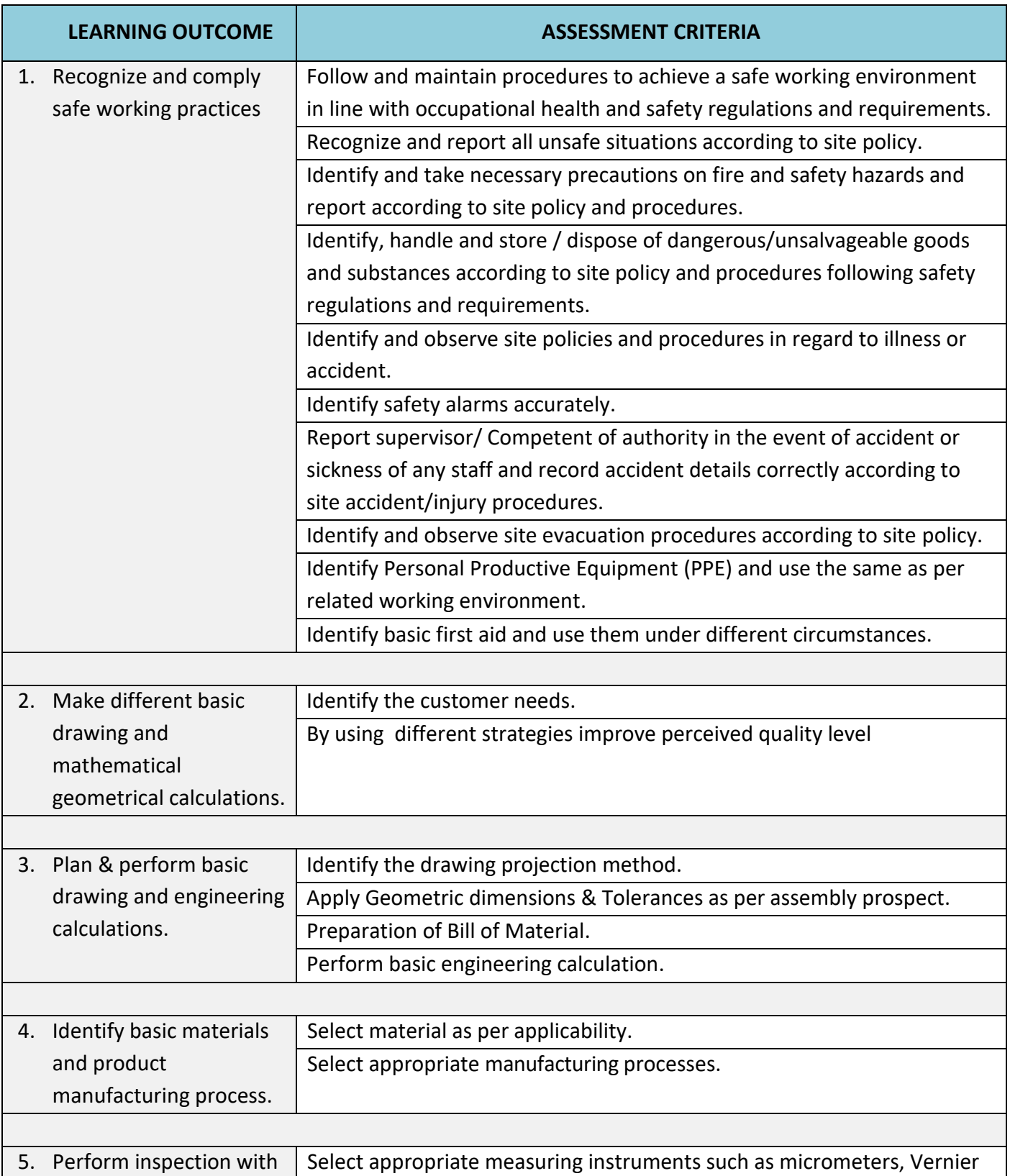

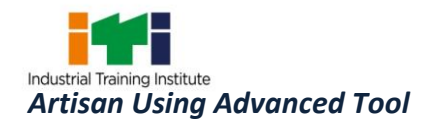

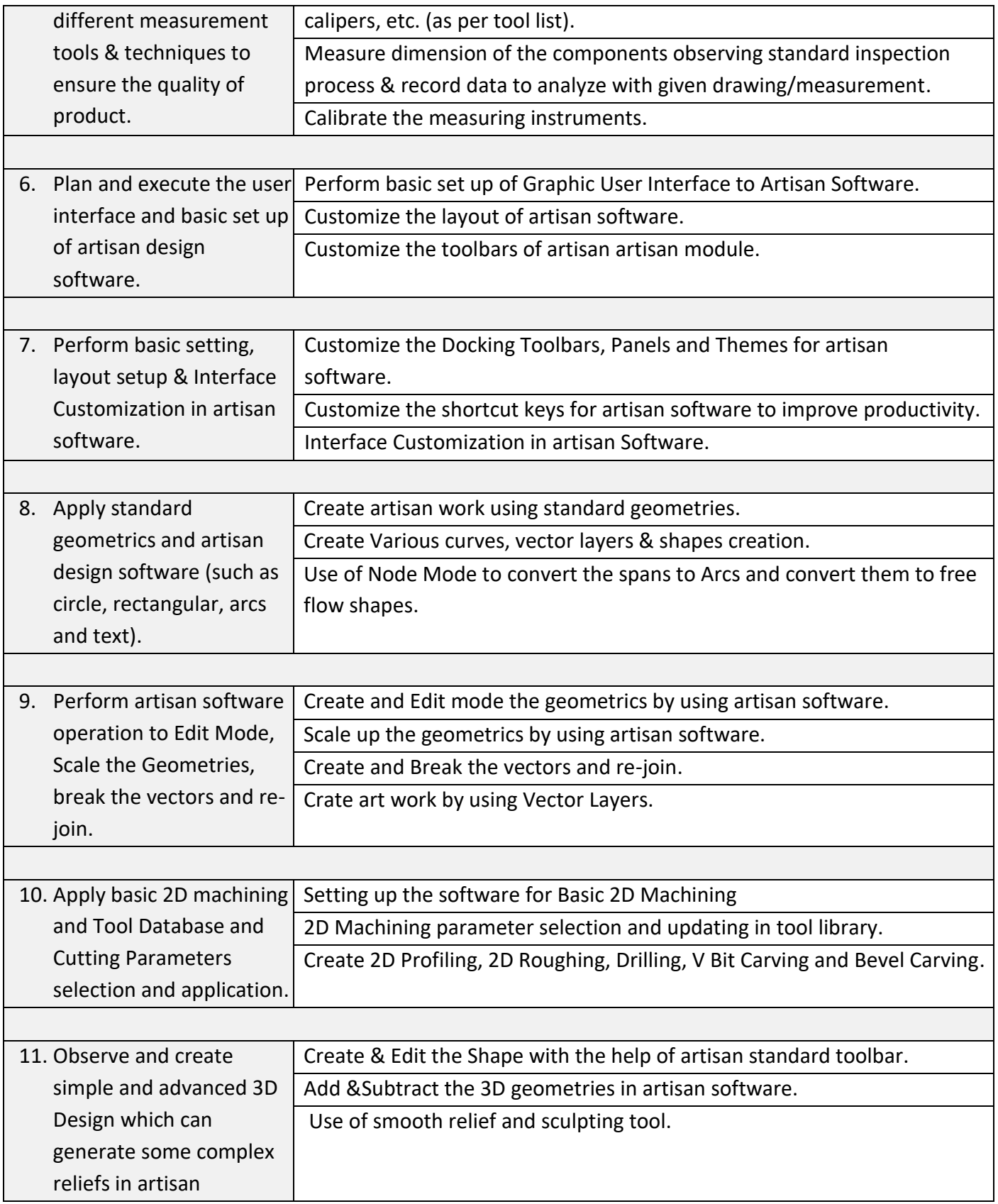

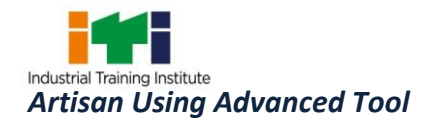

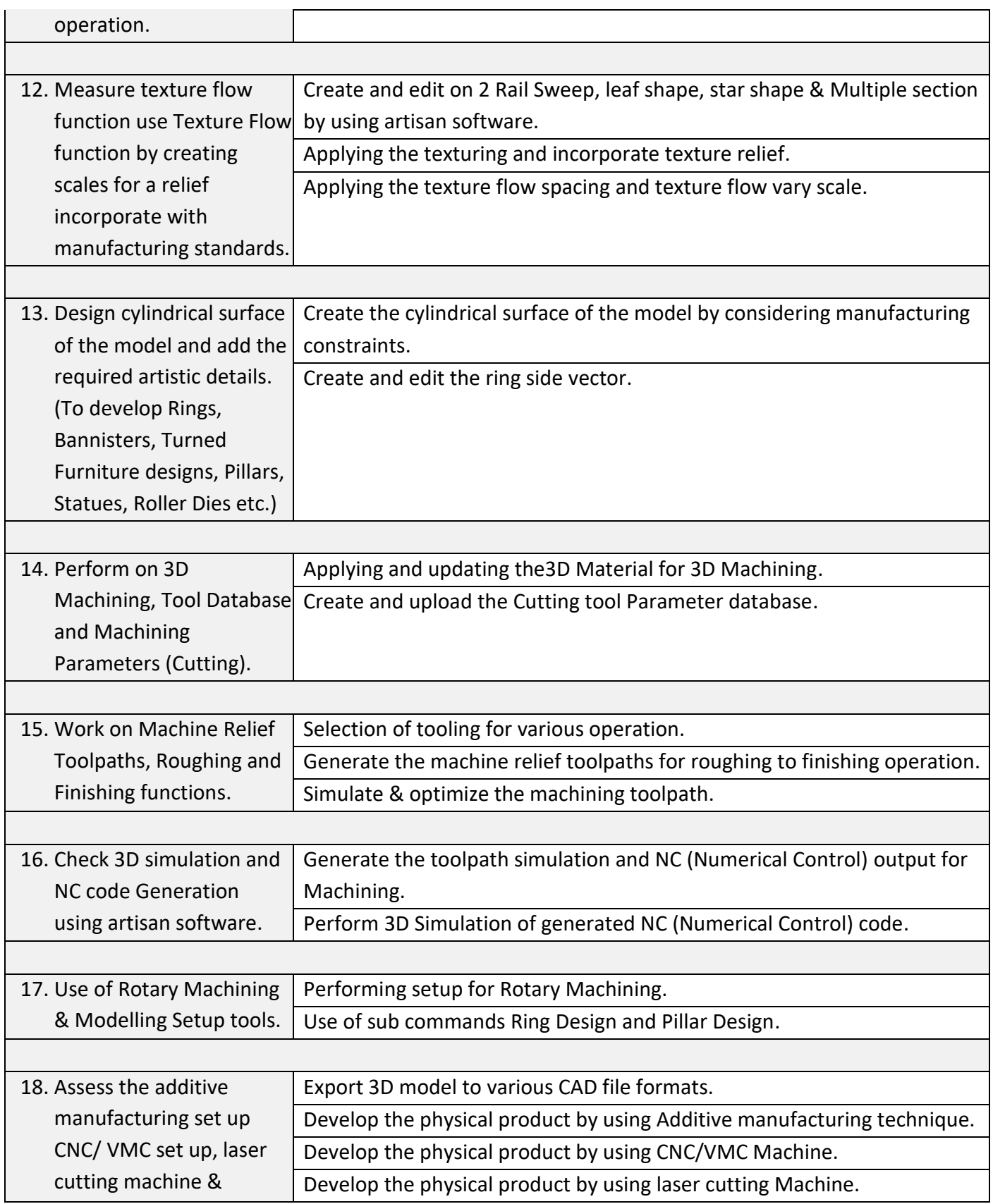

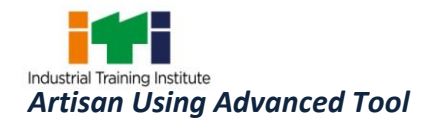

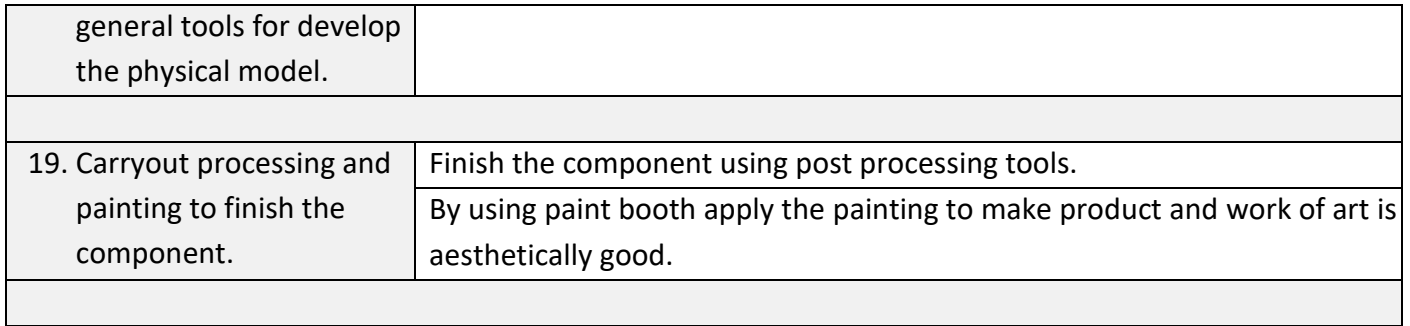

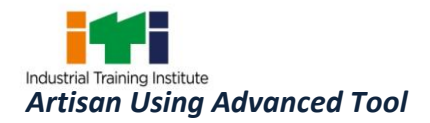

## **7. TRADE SYLLABUS**

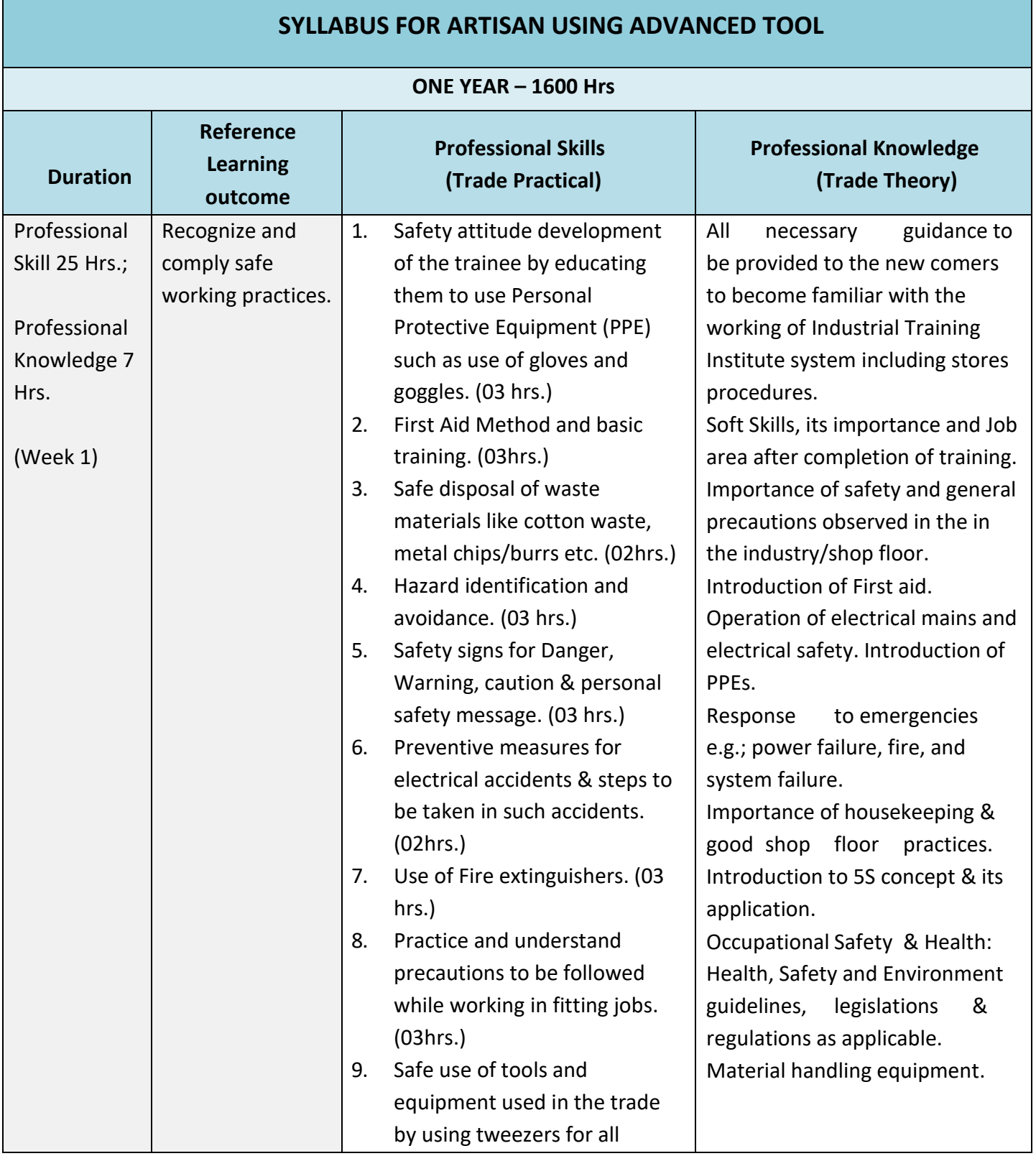

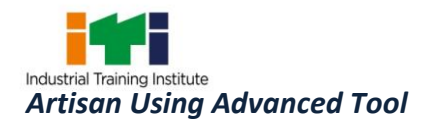

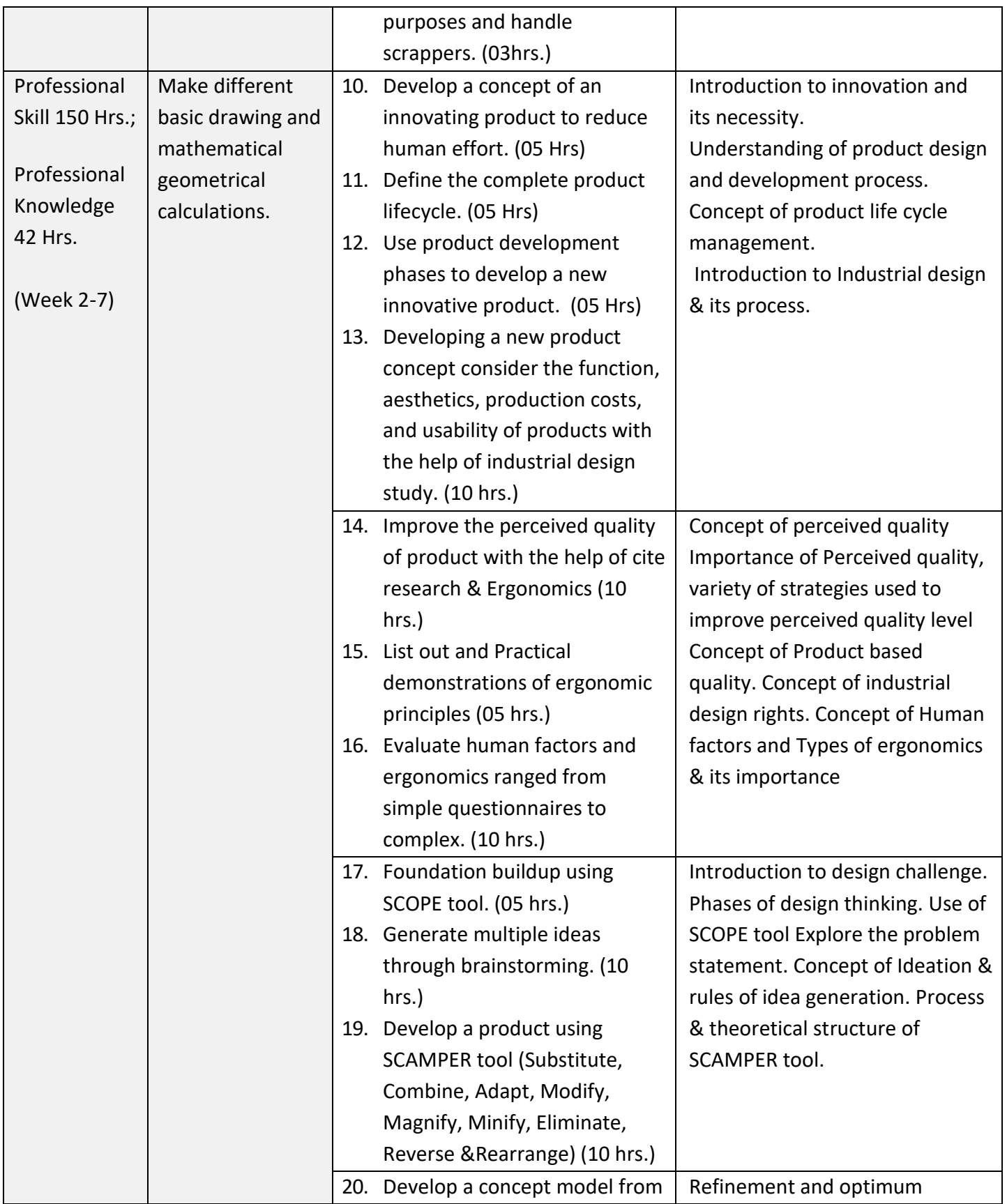

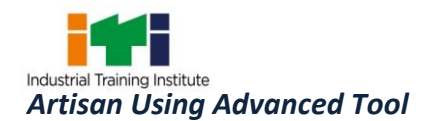

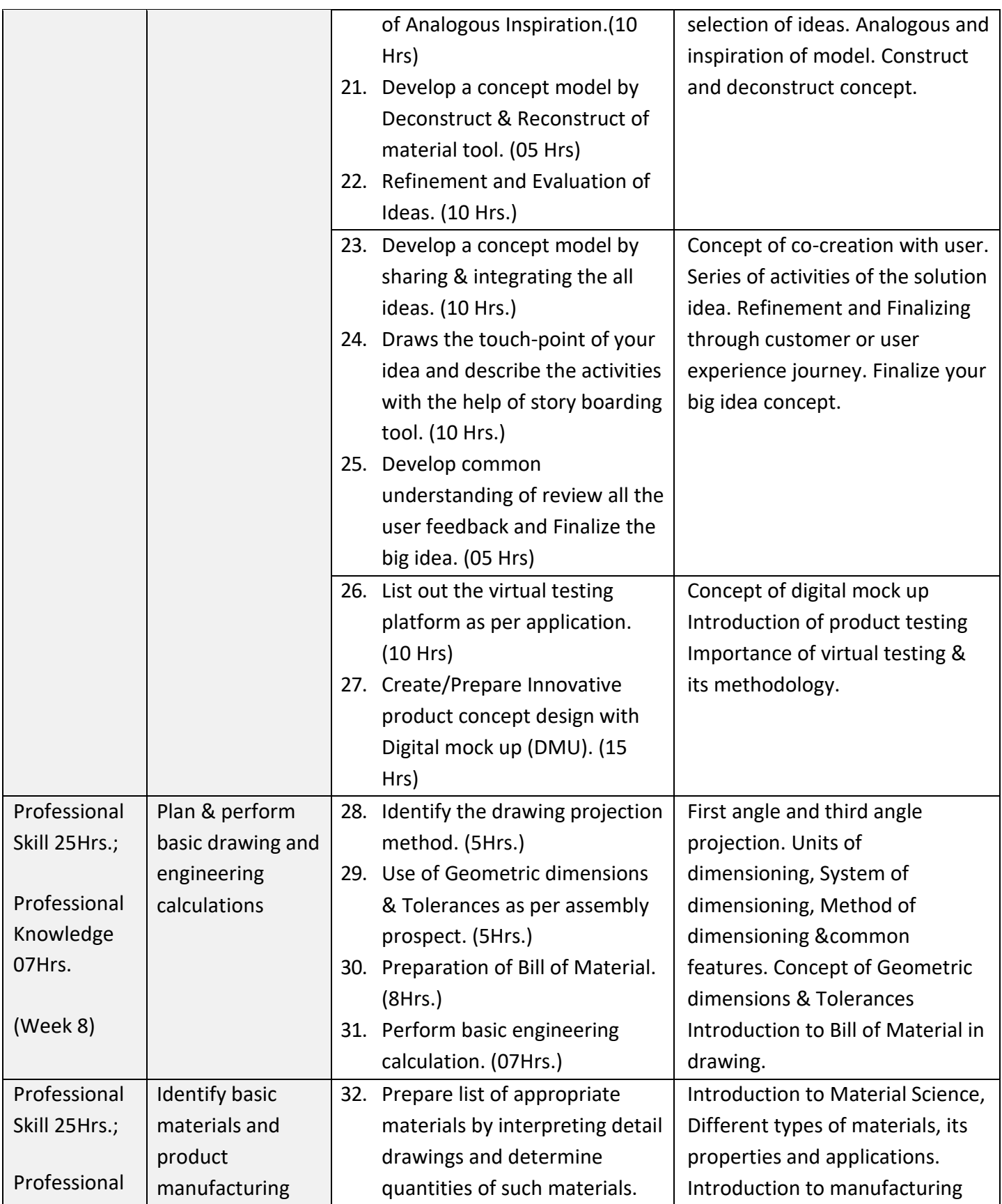

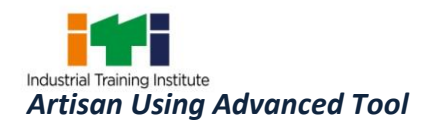

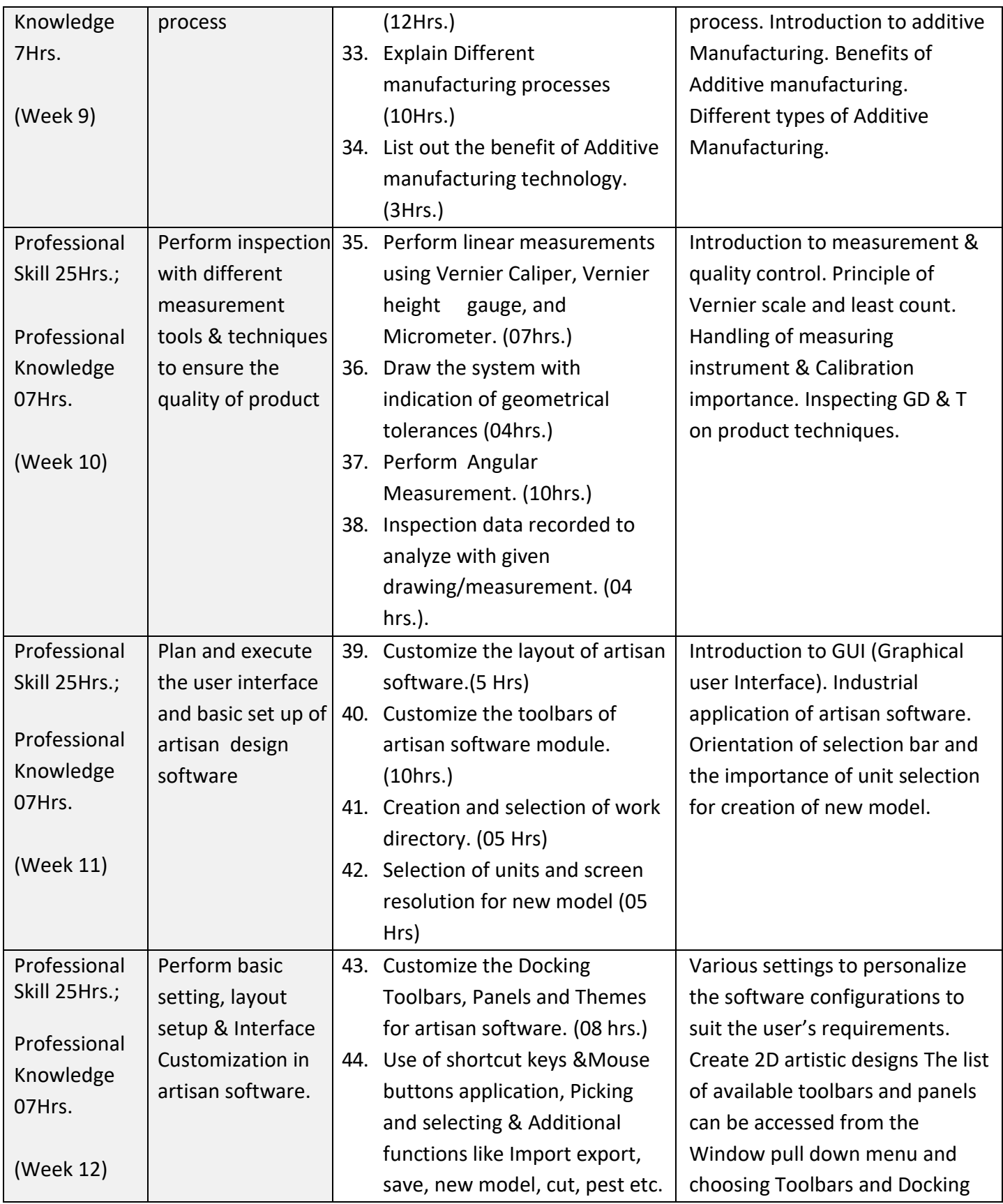

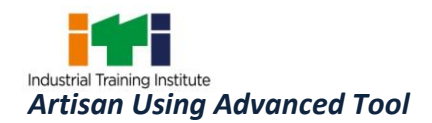

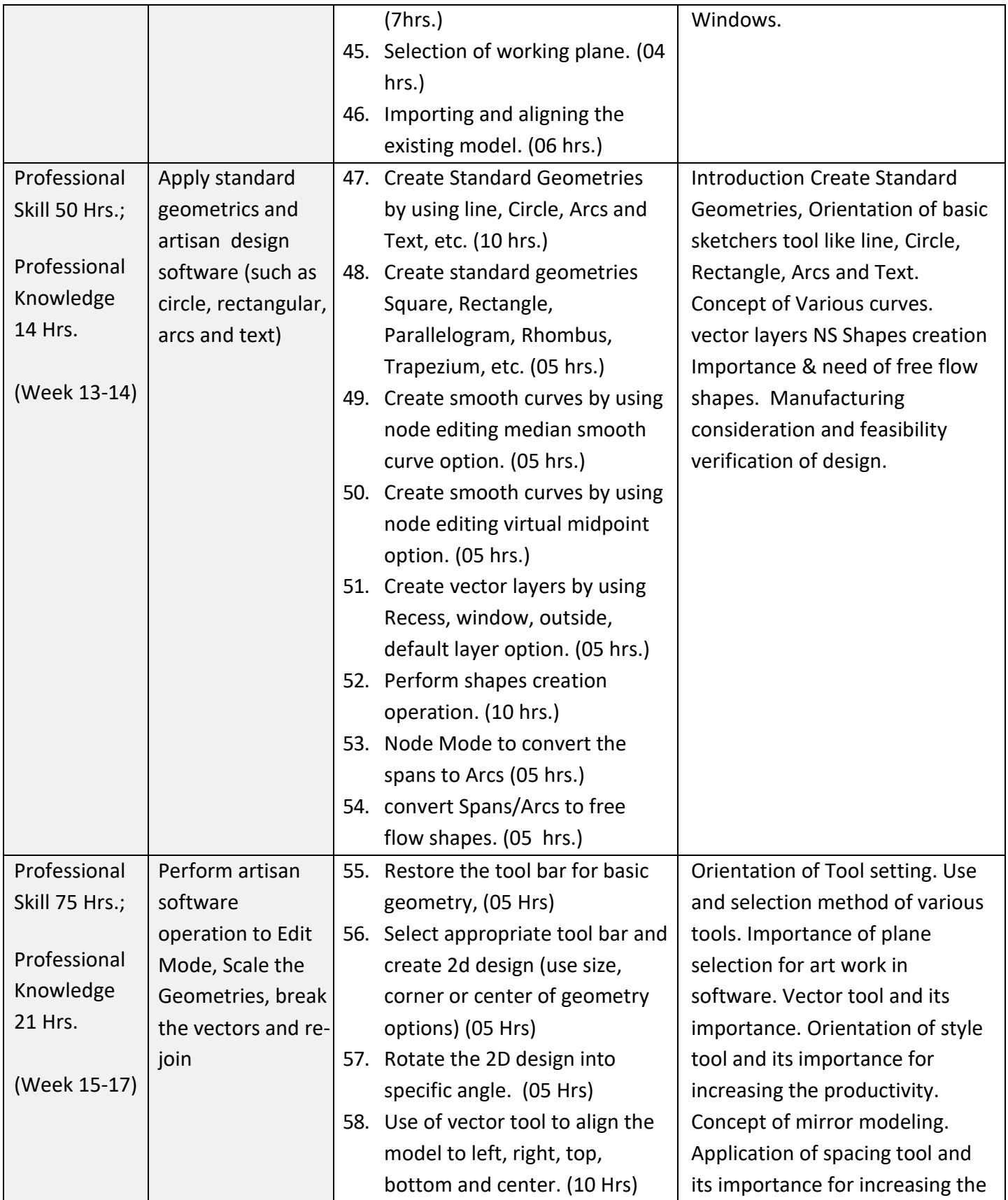

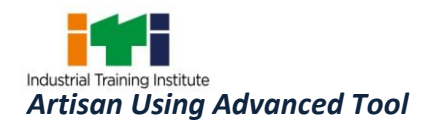

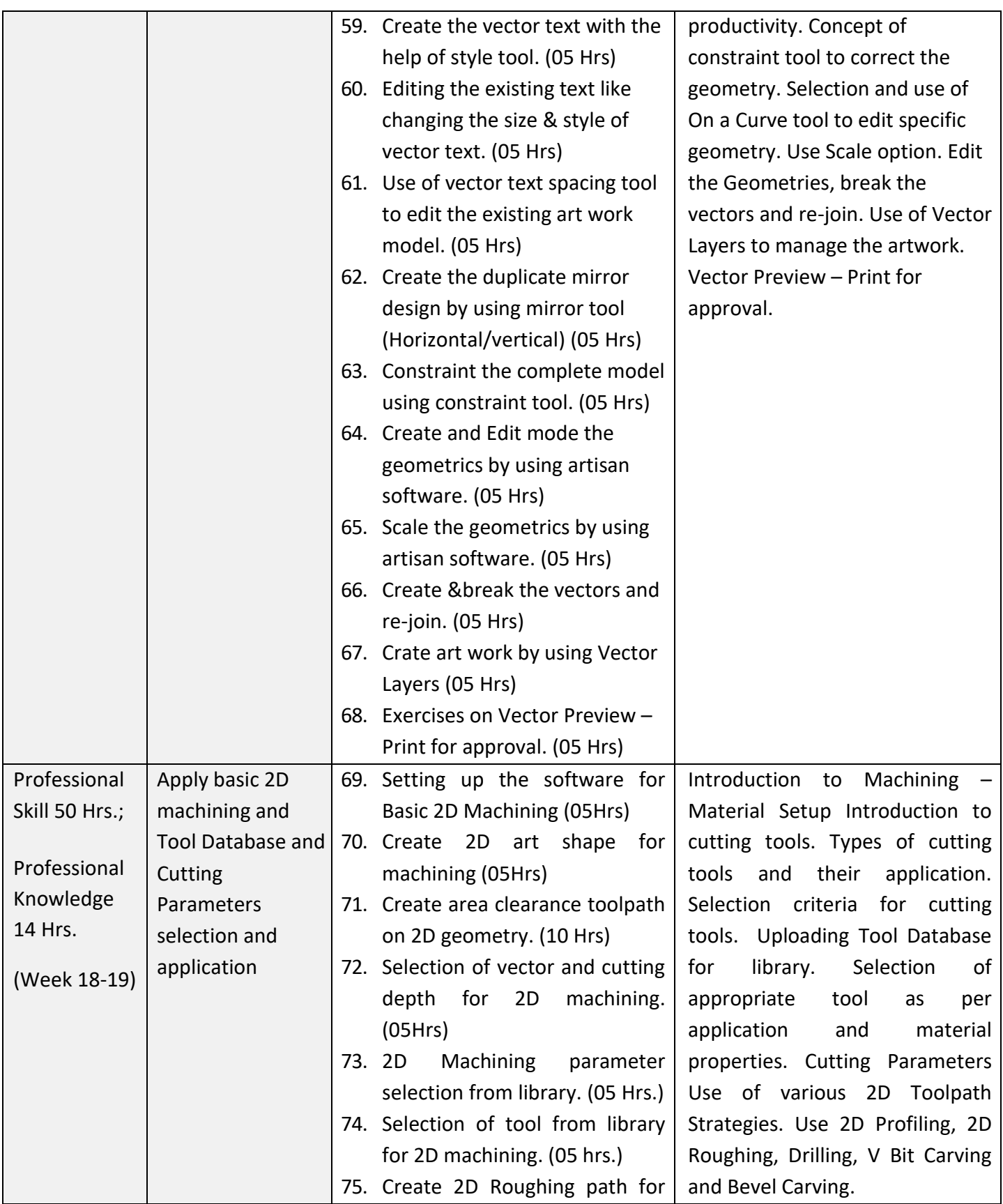

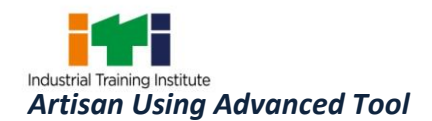

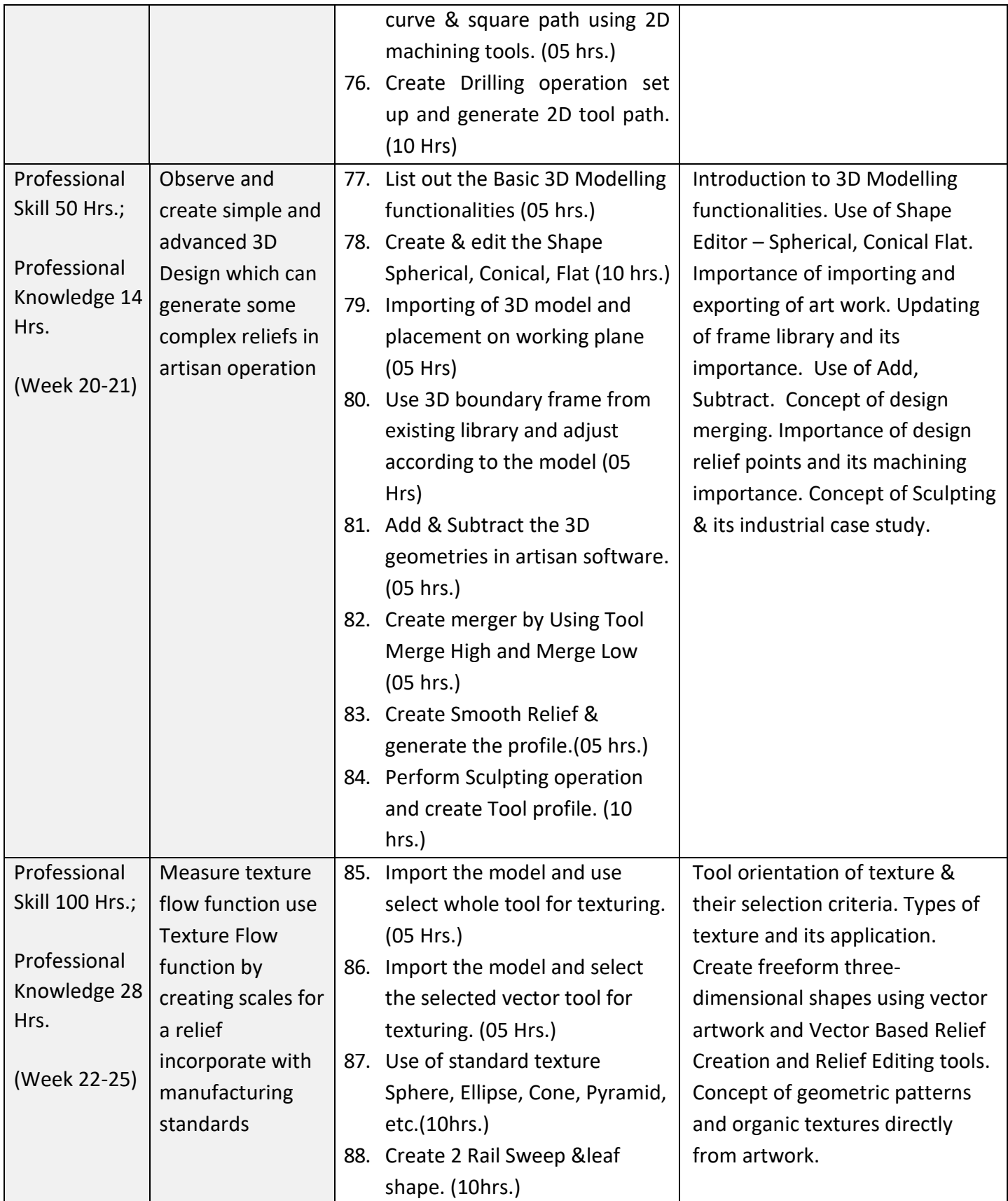

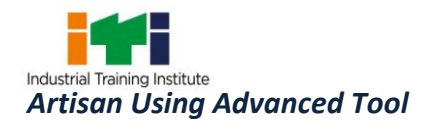

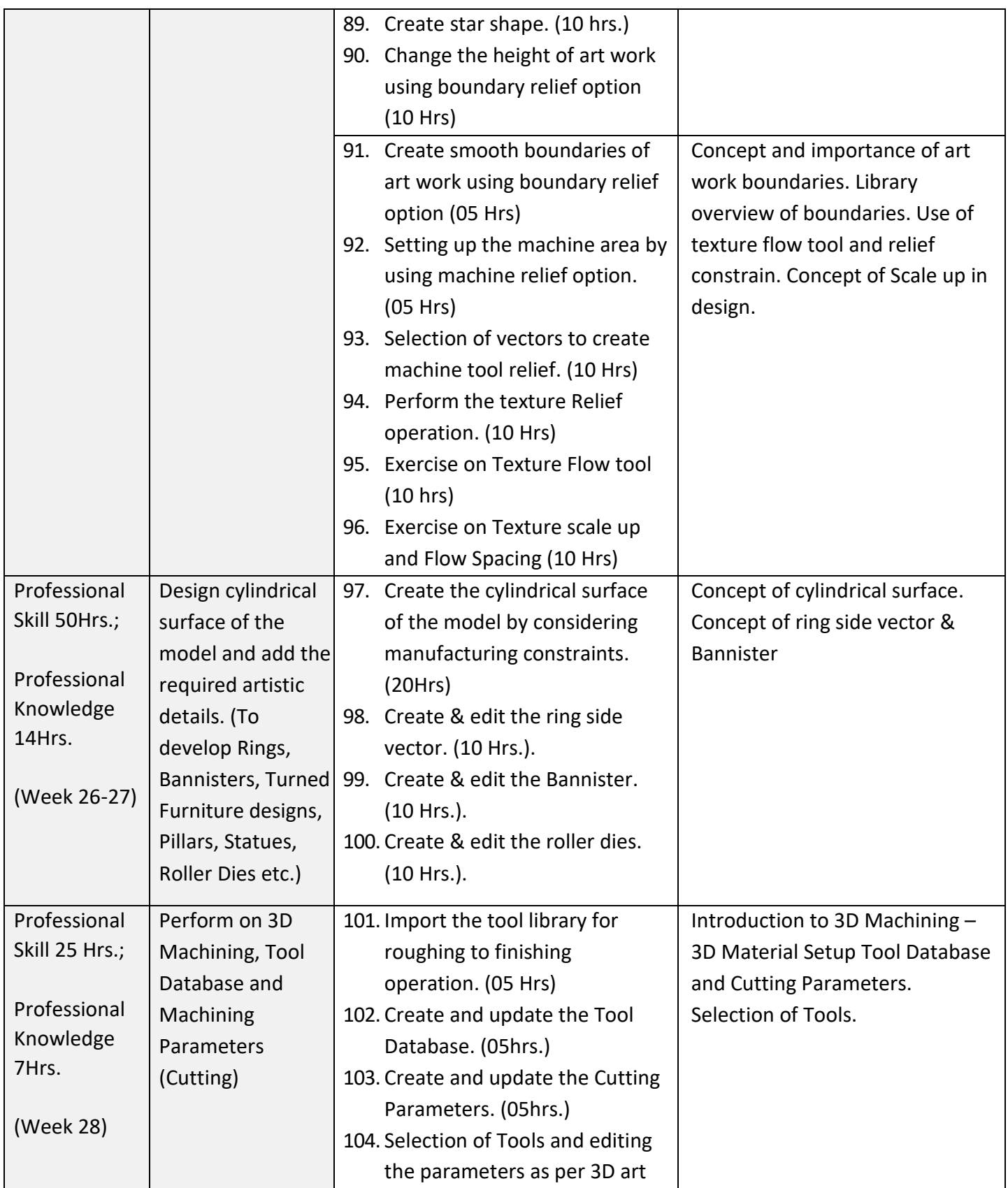

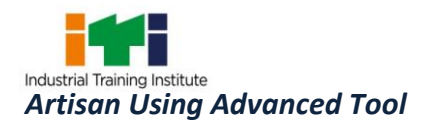

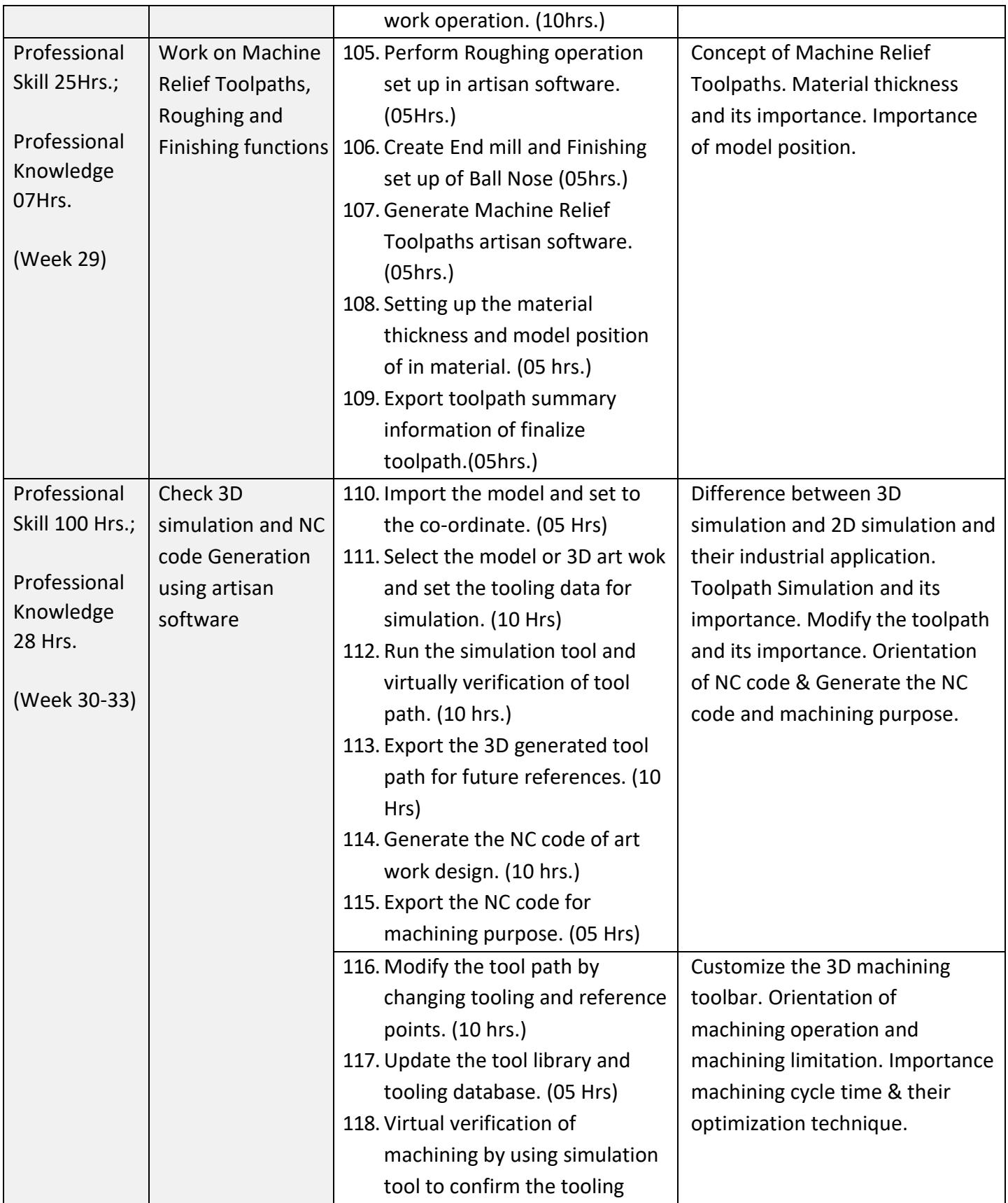

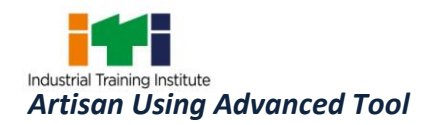

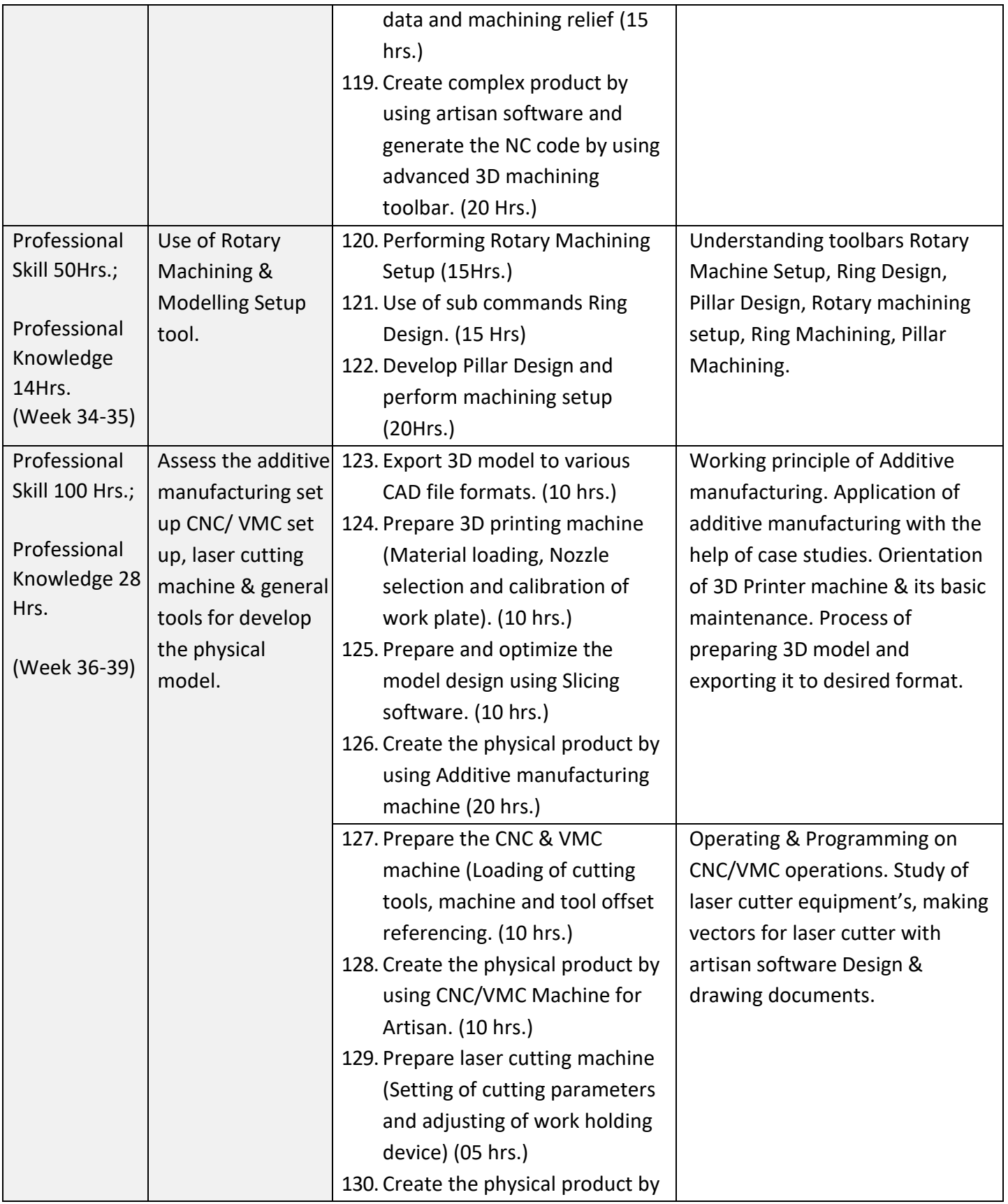

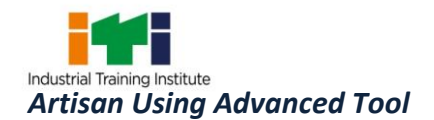

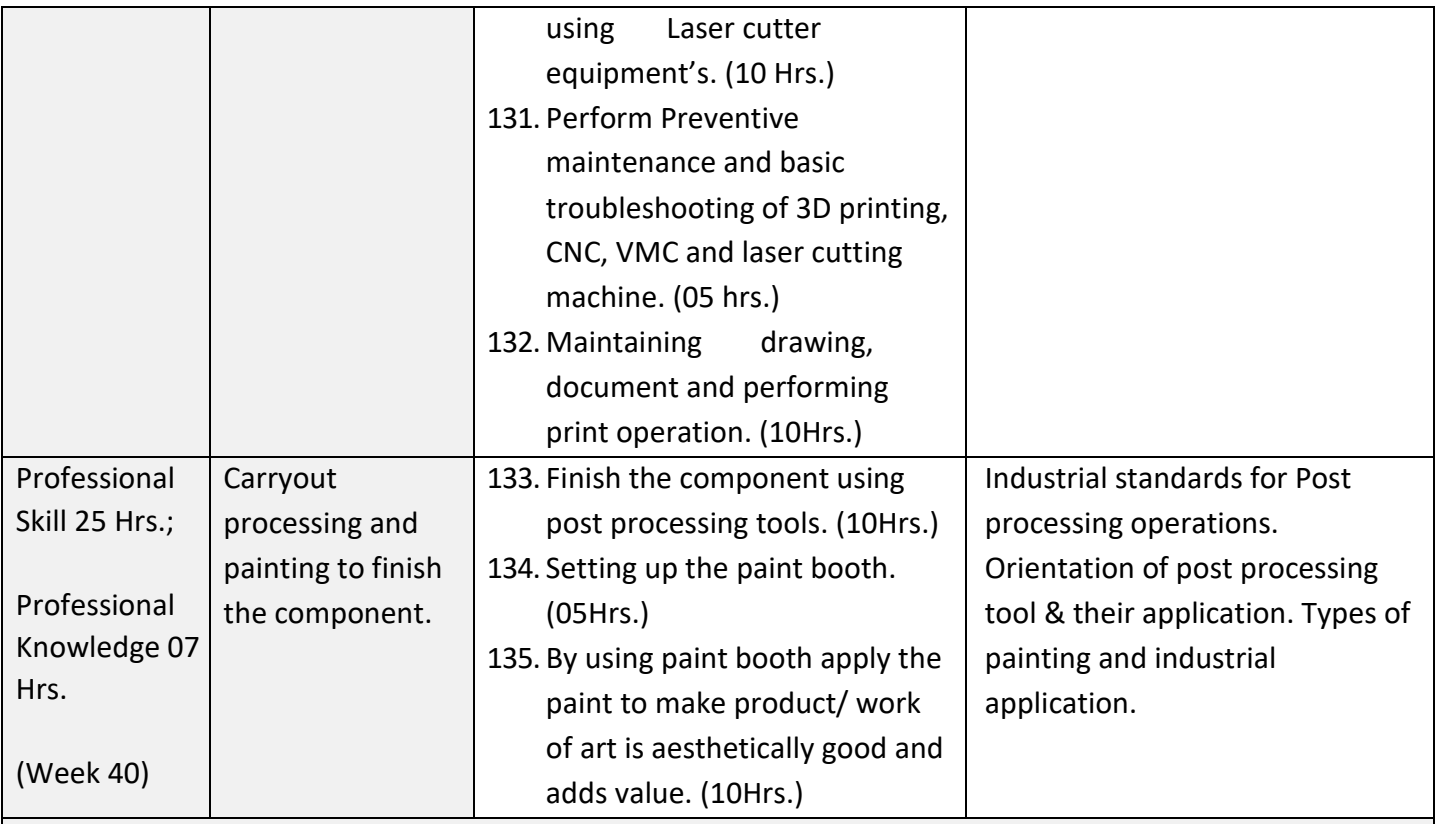

#### **Project work / Industrial visit: -**

Project work involving preparing cad models of different art work in artisan software and to make it in 3D printer machine, CNC/VMC Machine, laser cutting machine, Paint booth & general tools.

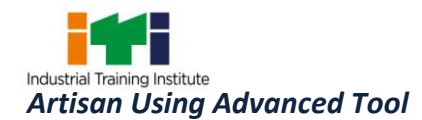

#### **SYLLABUS FOR CORE SKILLS**

1. Employability Skills (Common for all CTS trades) (160 Hrs)

*Learning outcomes, assessment criteria, syllabus and Tool List of Core Skills subjects which is common for a group of trades, provided separately in [www.bharatskills.gov.in](http://www.bharatskills.gov.in/)* 

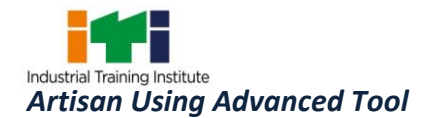

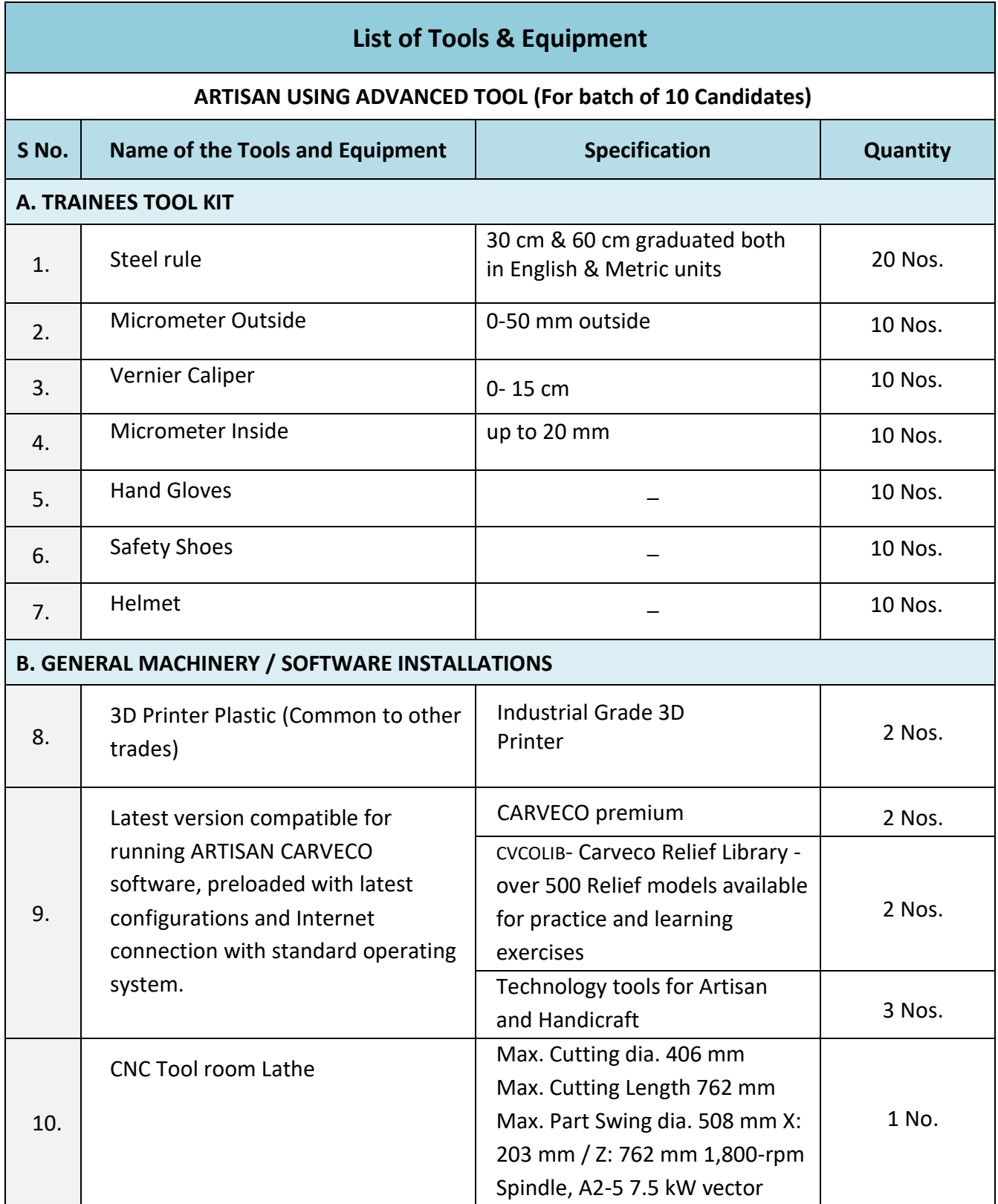

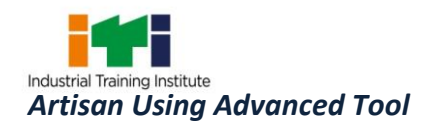

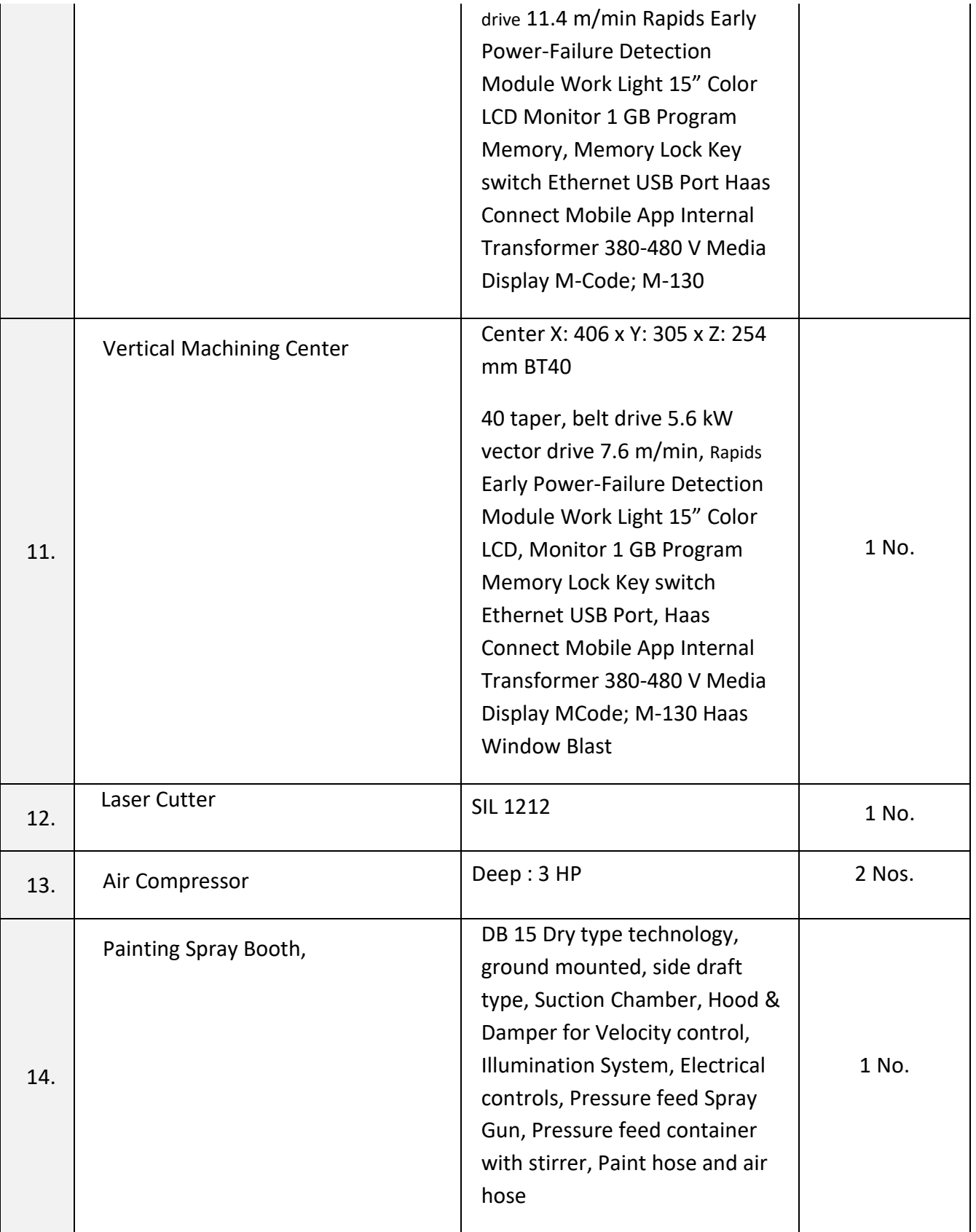

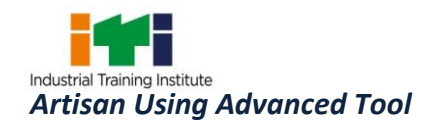

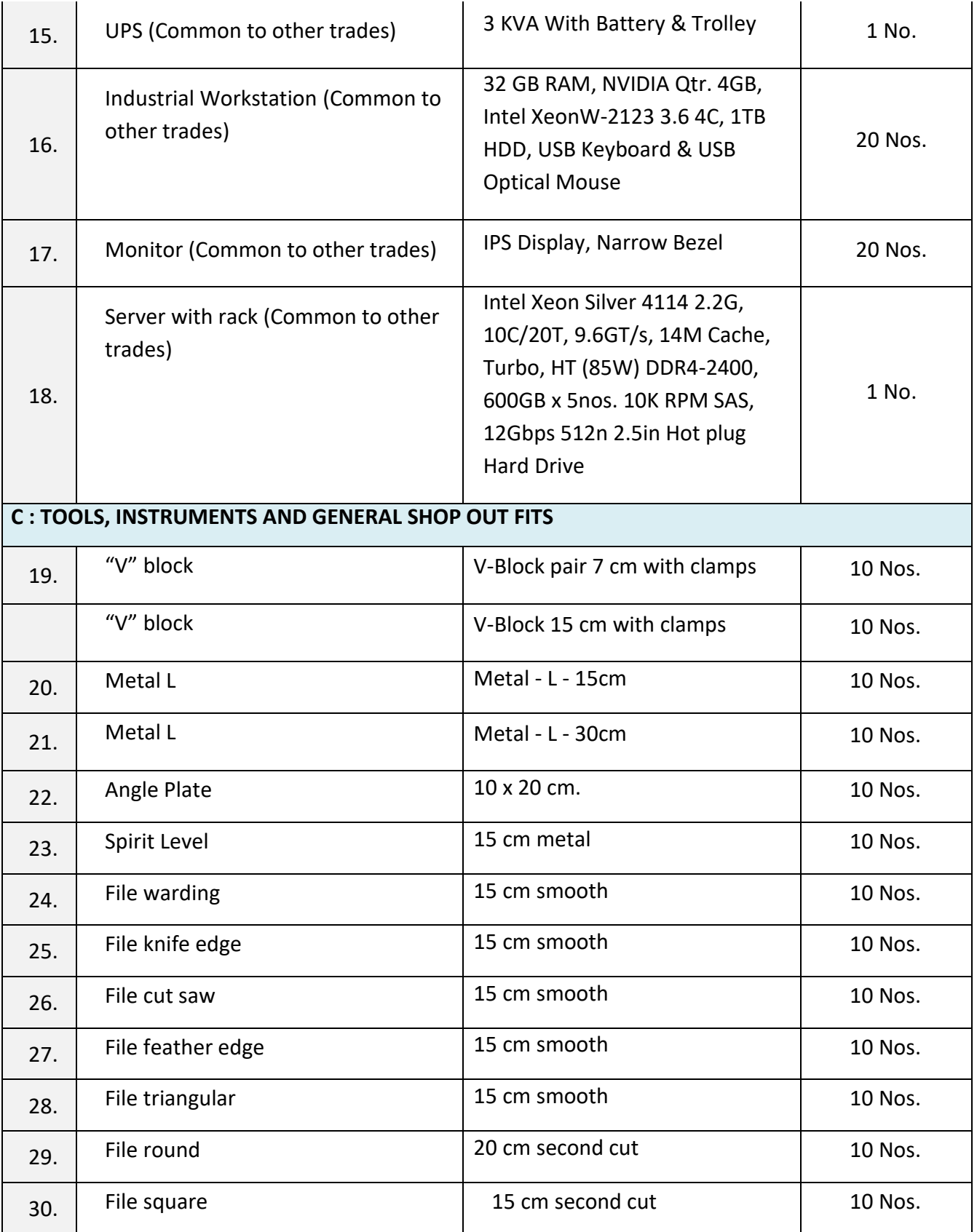

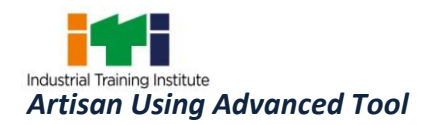

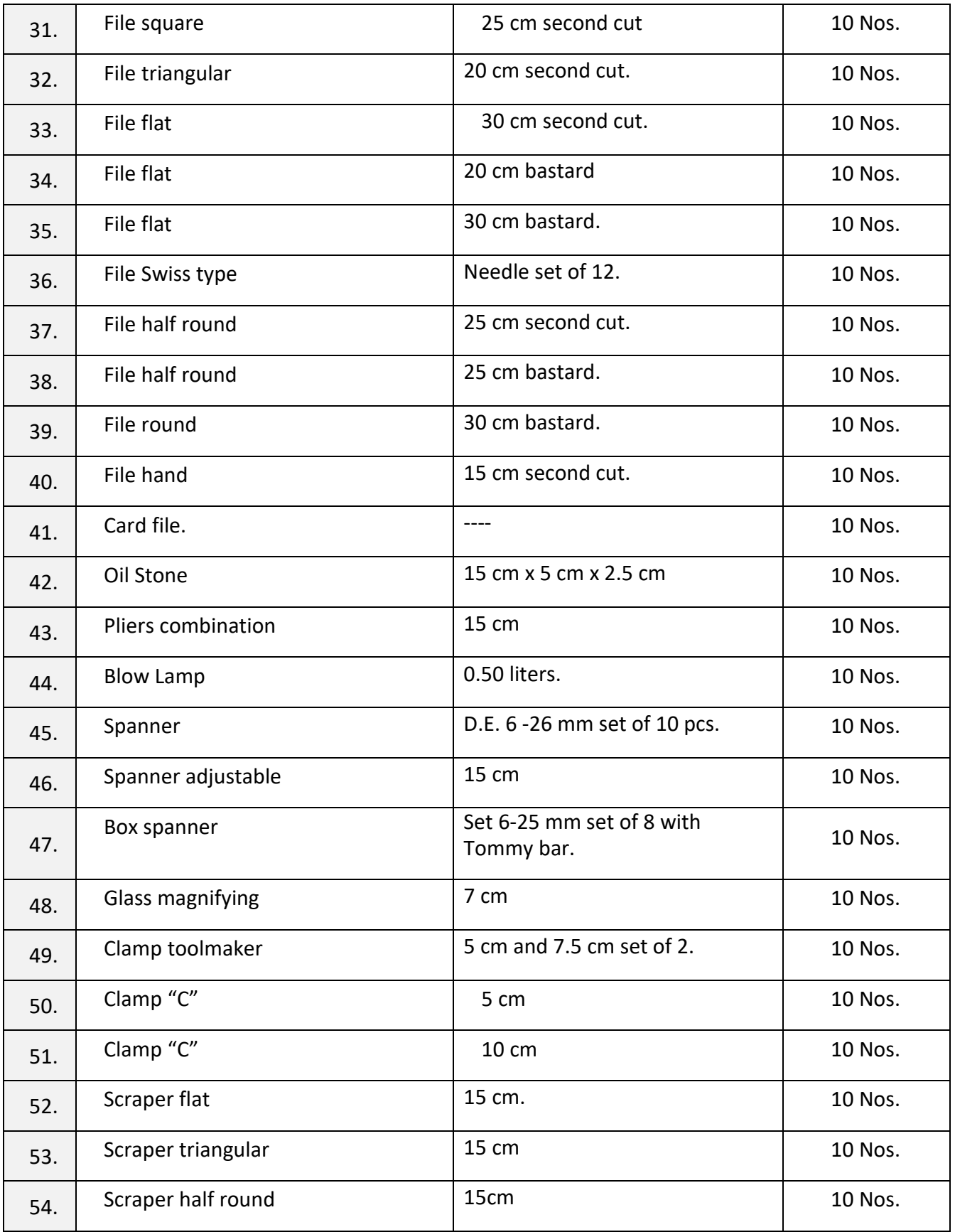

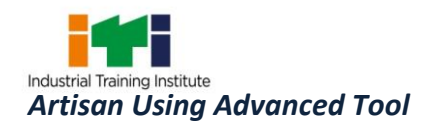

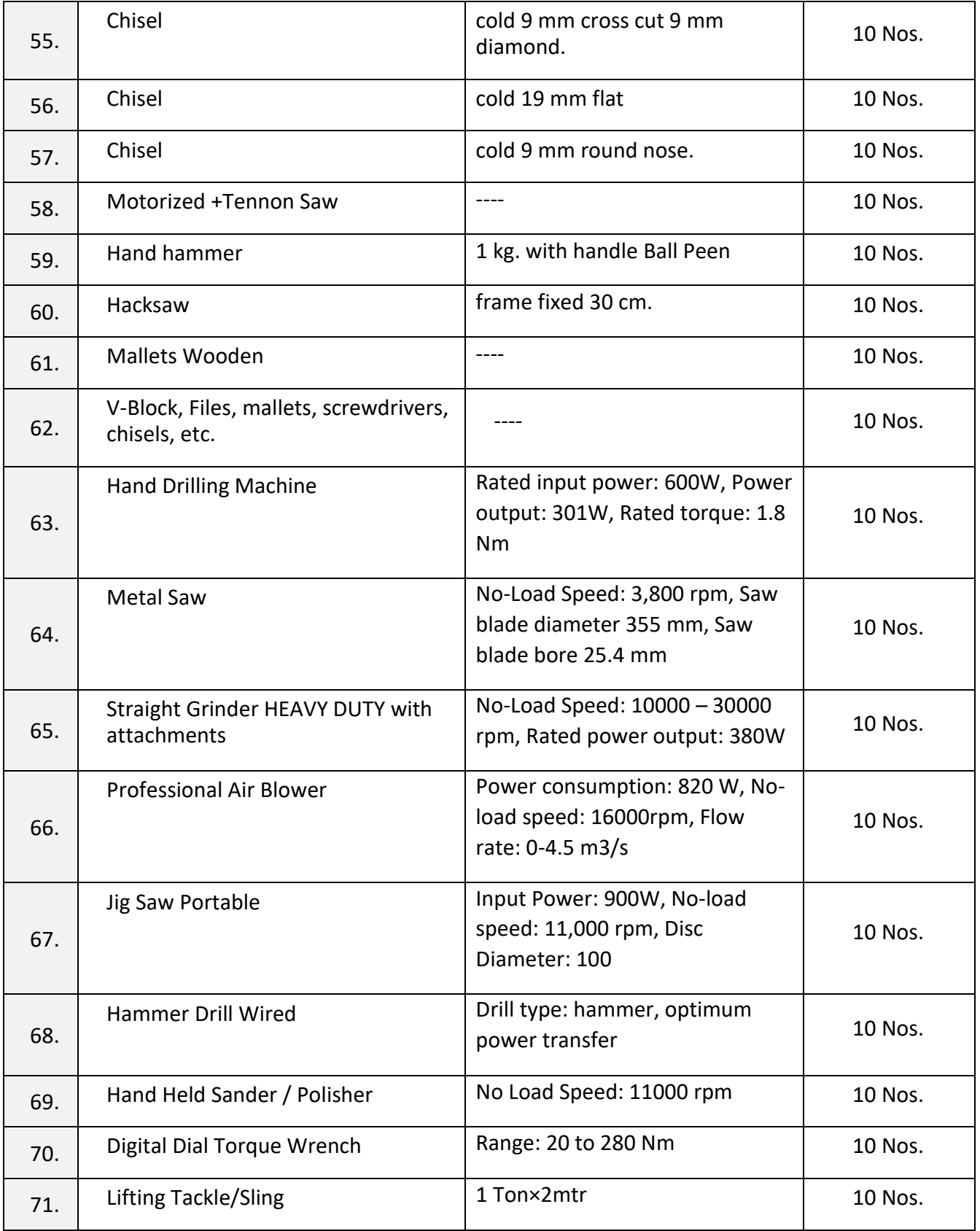

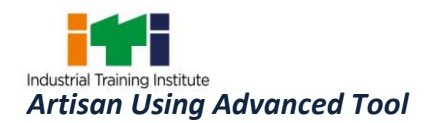

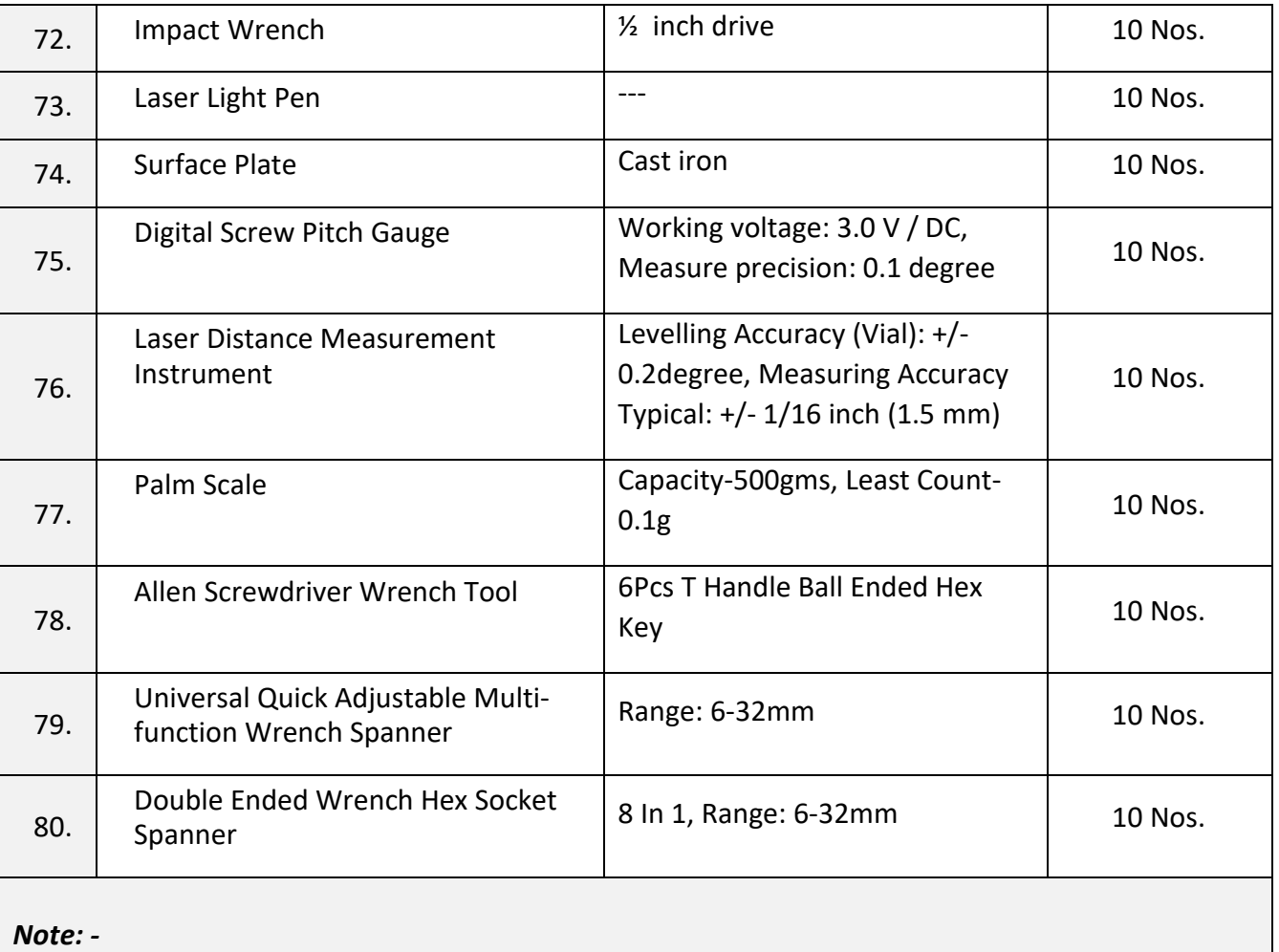

- *1. All the tools and equipment are to be procured as per BIS specification.*
- *2. Internet facility is desired to be provided in the class room.*

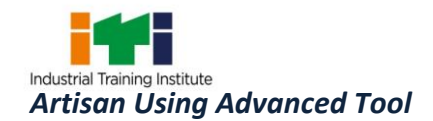

The DGT sincerely acknowledges contributions of the Industries, State Directorates, Trade Experts, Domain Experts, trainers of ITIs, NSTIs, faculties from universities and all others who contributed in revising the curriculum.

Special acknowledgement is extended by DGT to the following expert members who had contributed immensely in this curriculum.

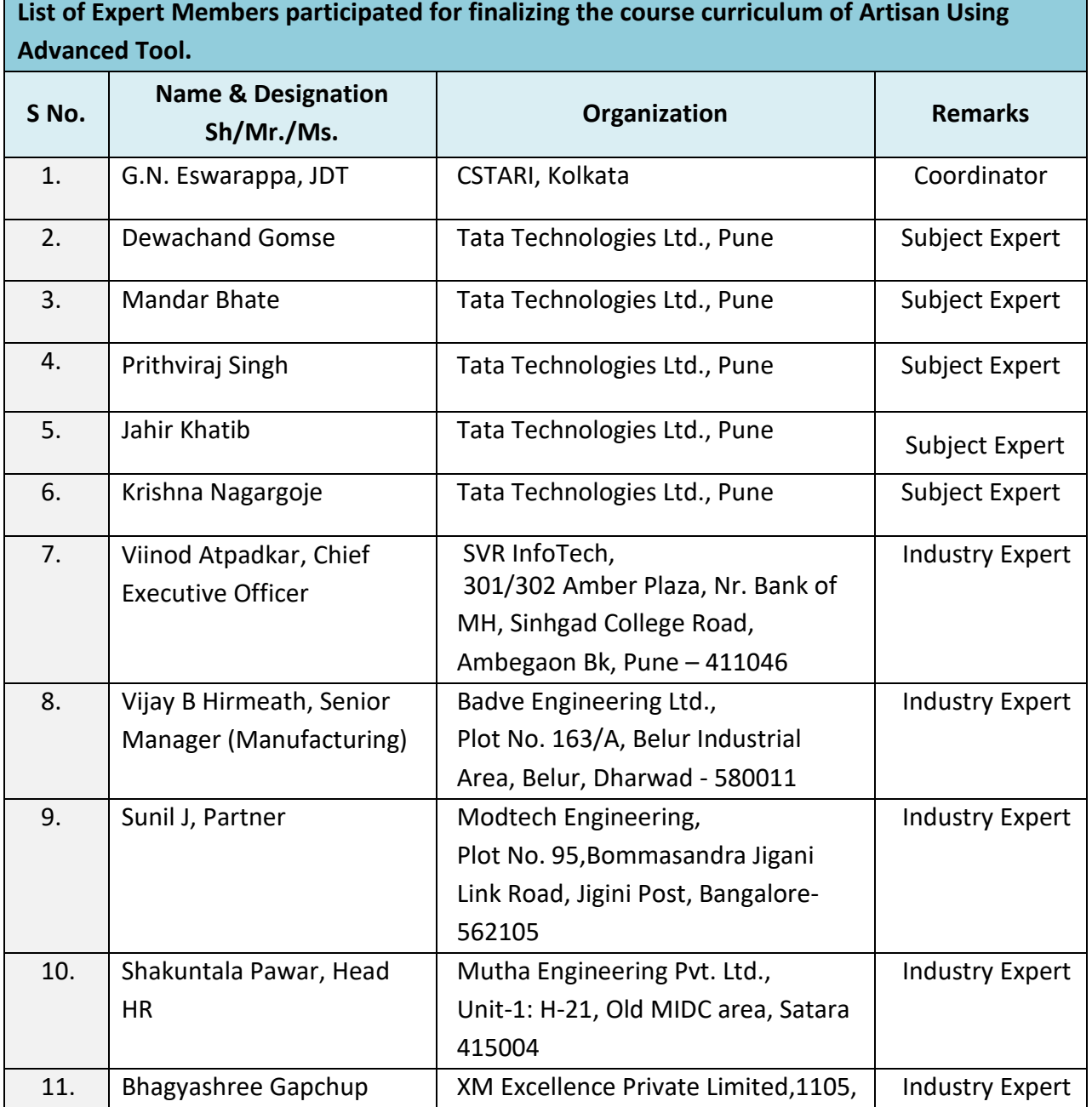

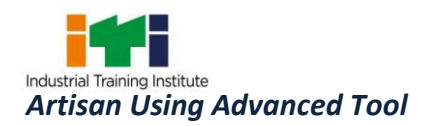

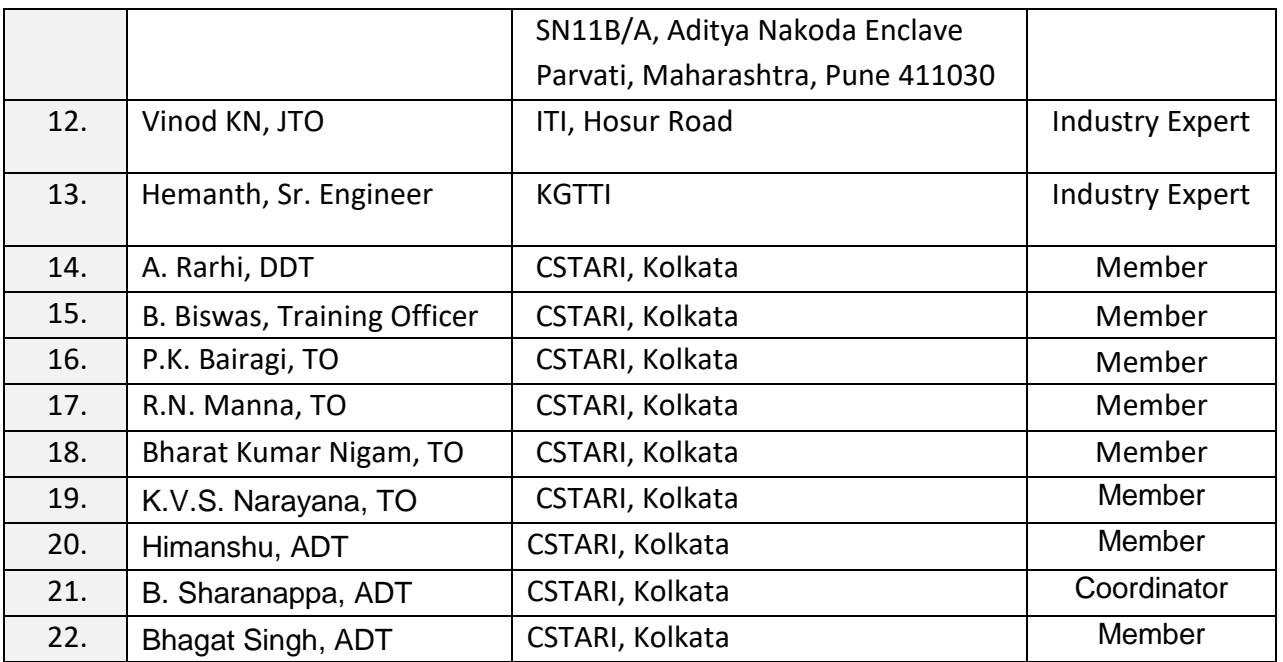

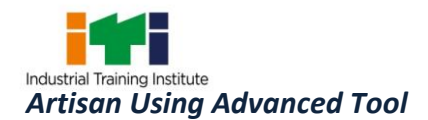

#### **ABBREVIATIONS**

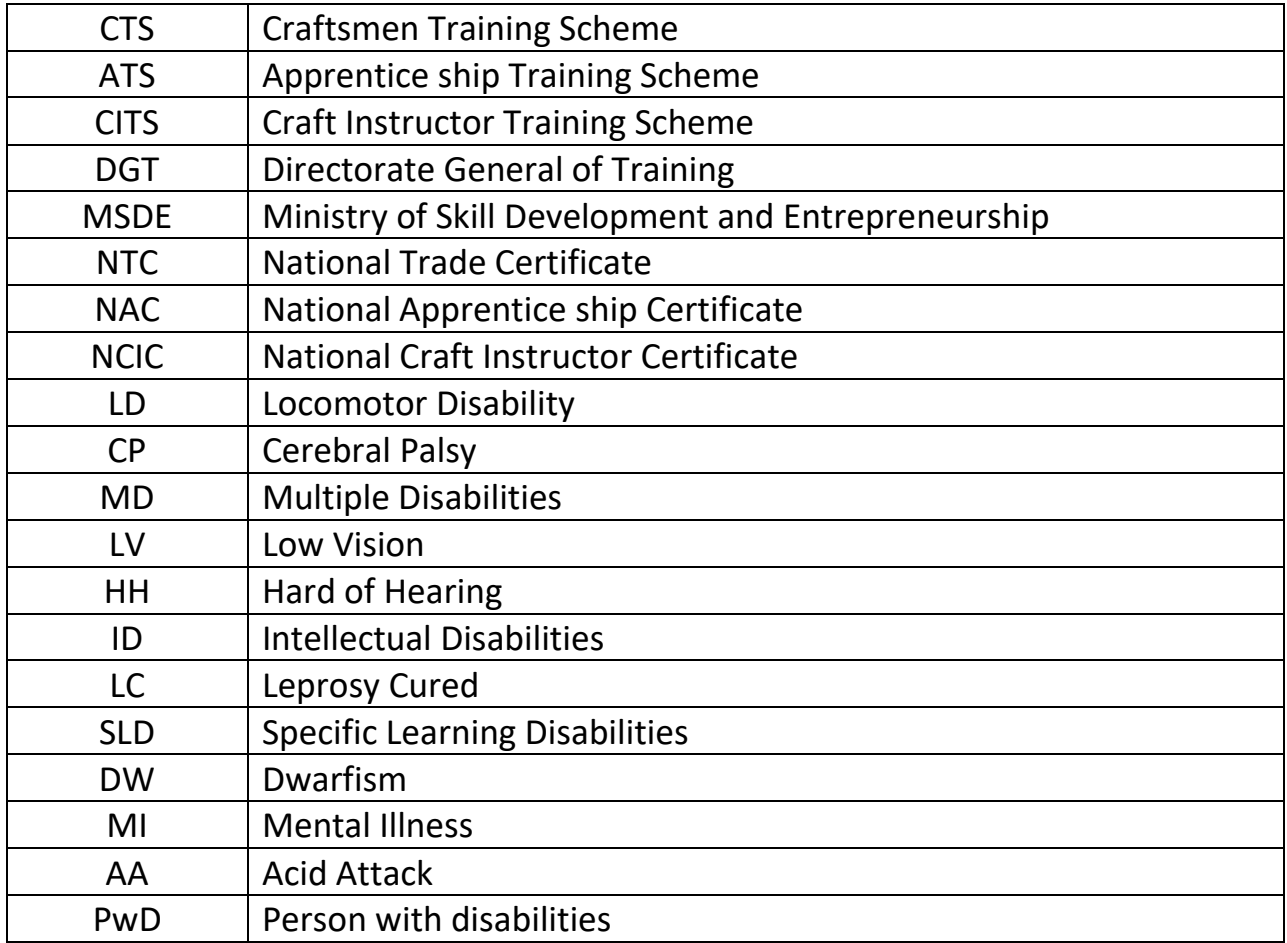

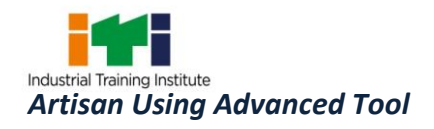

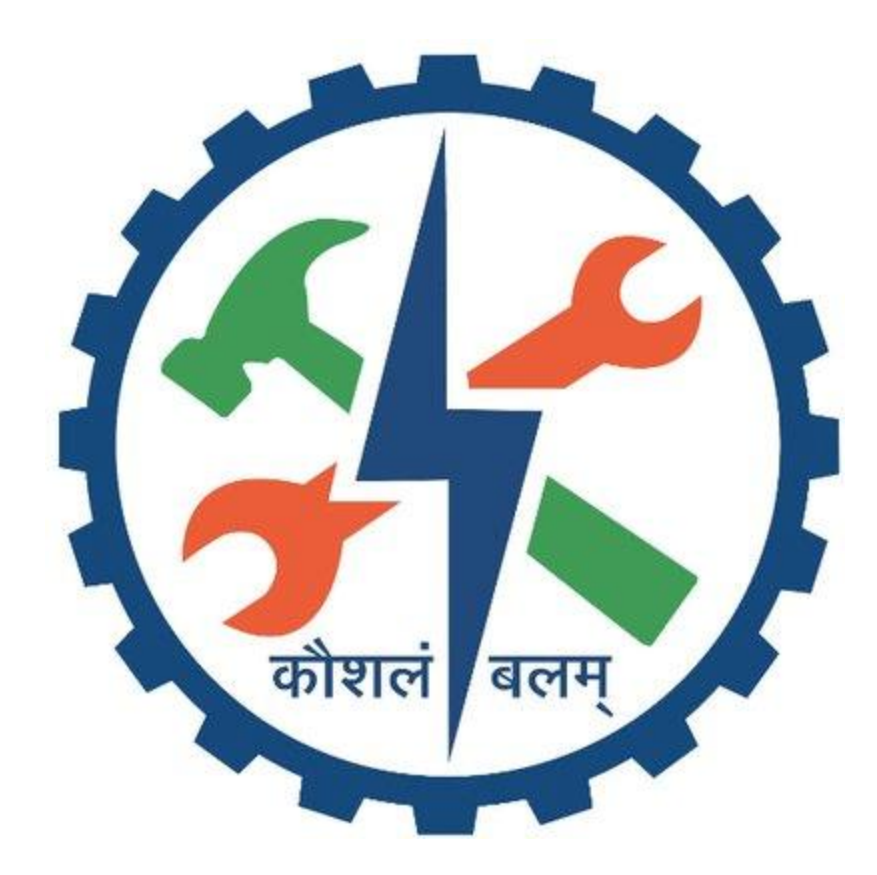